## Package 'grpnet'

June 5, 2024

<span id="page-0-0"></span>Type Package

Title Group Elastic Net Regularized GLMs and GAMs

Version 0.4

Date 2024-06-05

Description Efficient algorithms for fitting generalized linear and additive models with group elas-tic net penalties as described in Helwig (2024) [<doi:10.1080/10618600.2024.2362232>](https://doi.org/10.1080/10618600.2024.2362232). Implements group LASSO, group MCP, and group SCAD with an optional group ridge penalty. Computes the regularization path for linear regression (gaussian), logistic regression (binomial), multinomial logistic regression (multinomial), log-linear count regression (poisson and negative.binomial), and log-linear continuous regression (gamma and inverse gaussian). Supports default and formula methods for model specification, k-fold crossvalidation for tuning the regularization parameters, and nonparametric regression via tensor product reproducing kernel (smoothing spline) basis function expansion.

License GPL  $(>= 2)$ 

Encoding UTF-8 **Depends** R  $(>= 3.5.0)$ 

NeedsCompilation yes

Author Nathaniel E. Helwig [aut, cre]

Maintainer Nathaniel E. Helwig <helwig@umn.edu>

Repository CRAN

Date/Publication 2024-06-05 21:40:31 UTC

## **Contents**

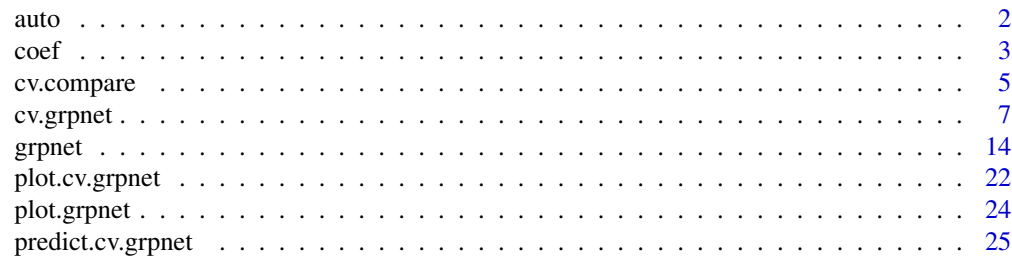

<span id="page-1-0"></span>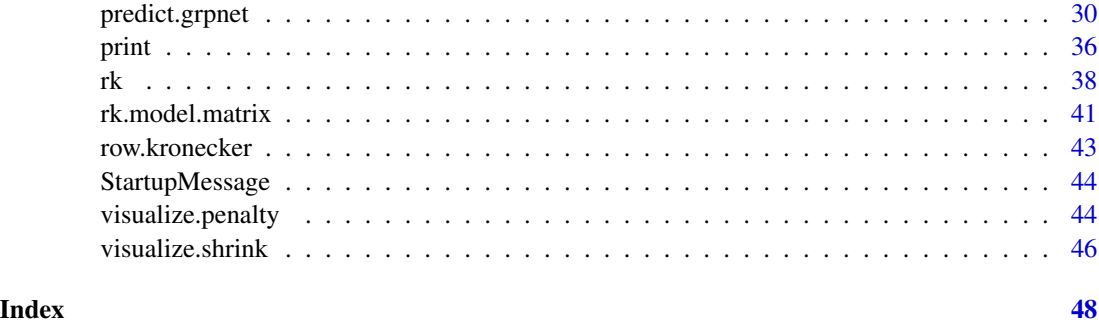

auto *Auto MPG Data Set*

#### Description

Miles per gallon and other characteristics of vehicles from the 1970s-1980s. A version of this dataset was used as the 1983 American Statistical Association Exposition dataset.

#### Usage

data("auto")

#### Format

A data frame with 392 observations on the following 9 variables.

mpg miles per gallon (numeric vector) cylinders number of cylinders: 3,4,5,6,8 (ordered factor) displacement engine displacement in cubic inches (numeric vector) horsepower engine horsepower (integer vector) weight vehicle weight in of lbs. (integer vector) acceleration 0-60 mph time in sec. (numeric vector) model.year ranging from 1970 to 1982 (integer vector) origin region of origin: American, European, Japanese (factor vector)

#### Details

This is a modified version of the "Auto MPG Data Set" on the UCI Machine Learning Repository, which is a modified version of the "cars" dataset on StatLib.

Compared to the version of the dataset in UCI's MLR, this version of the dataset has removed (i) the 6 rows with missing horsepower scores, and (ii) the last column giving the name of each vehicle (car.name).

<span id="page-2-0"></span> $\text{coeff}$  3

## Source

The dataset was originally collected by Ernesto Ramos and David Donoho.

StatLib—Datasets Archive at Carnegie Mellon University http://lib.stat.cmu.edu/datasets/cars.data

Machine Learning Repository at University of California Irvine https://archive.ics.uci.edu/ml/datasets/Auto+MPG

## Examples

```
# load data
data(auto)
# display structure
str(auto)
# display header
head(auto)
# see 'cv.grpnet' for cross-validation examples
?cv.grpnet
# see 'grpnet' for fitting examples
?grpnet
```
#### coef *Extract Coefficients for cv.grpnet and grpnet Fits*

## <span id="page-2-1"></span>Description

Obtain coefficients from a cross-validated group elastic net regularized GLM (cv.grpnet) or a group elastic net regularized GLM (grpnet) object.

## Usage

```
## S3 method for class 'cv.grpnet'
coef(object,
     s = c("lambda.min", "lambda.ise"),...)
## S3 method for class 'grpnet'
coef(object,
     s = NULL,...)
```
## Arguments

object Object of class "cv.grpnet" or "grpnet"

<span id="page-3-0"></span>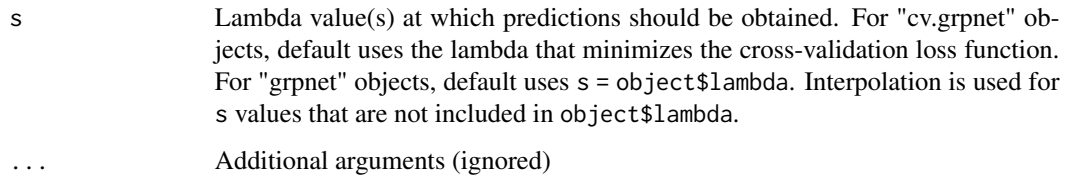

#### Details

#### *coef.cv.grpnet*:

Returns the coefficients that are used by the [predict.cv.grpnet](#page-24-1) function to form predictions from a fit [cv.grpnet](#page-6-1) object.

#### *coef.grpnet*:

Returns the coefficients that are used by the [predict.grpnet](#page-29-1) function to form predictions from a fit [grpnet](#page-13-1) object.

## Value

For multinomial response variables, returns a list of length length(object\$ylev), where the j-th element is a matrix of dimension c(ncoef, length(s)) giving the coefficients for object \$ylev[j].

For other response variables, returns a matrix of dimension c(ncoef, length(s)), where the i-th column gives the coefficients for s[i].

#### Note

The syntax of these functions closely mimics that of the coef.cv.glmnet and coef.glmnet functions in the glmnet package (Friedman, Hastie, & Tibshirani, 2010).

#### Author(s)

Nathaniel E. Helwig <helwig@umn.edu>

#### References

Friedman, J., Hastie, T., & Tibshirani, R. (2010). Regularization paths for generalized linear models via coordinate descent. *Journal of Statistical Software, 33*(1), 1-22. [doi:10.18637/jss.v033.i01](https://doi.org/10.18637/jss.v033.i01)

Helwig, N. E. (2024). Versatile descent algorithms for group regularization and variable selection in generalized linear models. *Journal of Computational and Graphical Statistics*. [doi:10.1080/](https://doi.org/10.1080/10618600.2024.2362232) [10618600.2024.2362232](https://doi.org/10.1080/10618600.2024.2362232)

## See Also

[print.coef.grpnet](#page-35-1) for printing [coef.grpnet](#page-2-1) objects

[predict.cv.grpnet](#page-24-1) for predicting from [cv.grpnet](#page-6-1) objects

[predict.grpnet](#page-29-1) for predicting from [grpnet](#page-13-1) objects

## <span id="page-4-0"></span>cv.compare 5

#### Examples

```
######***###### grpnet ######***######
# load data
data(auto)
# fit model (formula method, response = mpg)
mod \leq grpnet(mpg \sim ., data = auto)
# extract coefs for regularization path (output = 12 x 100 matrix)
coef(mod)
# extract coefs at 3 particular points (output = 12 x 3 matrix)
coef(mod, s = c(1.5, 1, 0.5))######***###### cv.grpnet ######***######
# load data
data(auto)
# 5-fold cv (formula method, response = mpg)
set.seed(1)
mod \leq cv.grpnet(mpg \sim ., data = auto, nfolds = 5, alpha = 1)
# extract coefs for "min" solution (output = 12 x 1 matrix)
coef(mod)
# extract coefs for "1se" solution (output = 12 x 1 matrix)
coef(mod, s = "lambda.1se")# extract coefs at 3 particular points (output = 12 x 3 matrix)
coef(mod, s = c(1.5, 1, 0.5))
```
cv.compare *Compare Multiple cv.grpnet Solutions*

#### Description

Creates a plot (default) or returns a data frame (otherwise) that compares the cross-validation error for multiple [cv.grpnet](#page-6-1) fits.

## Usage

```
cv.compare(x,
            s = c("lambda.1se", "lambda.mind, min"),
           plot = TRUE,
            at = 1: length(x),nse = 1,
```

```
point.col = "red",
line.col = "gray",1wd = 2,
bwd = 0.02,
labels = NULL,
xlim = NULL,
ylim = NULL,
xlab = NULL,
ylab = NULL,
...)
```
## Arguments

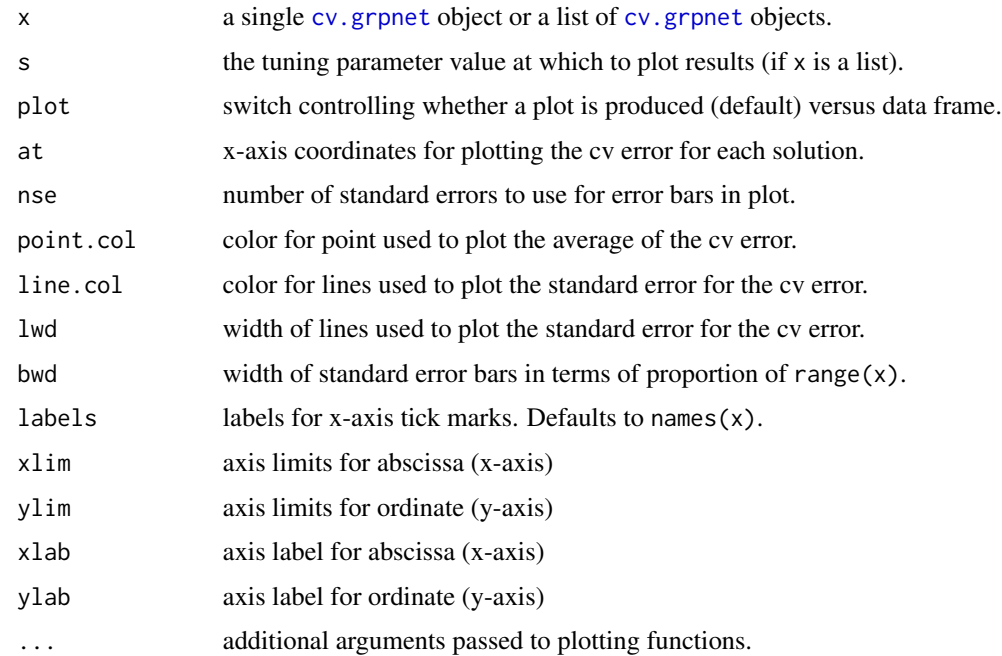

#### Details

Default behavior creates a plot that displays the mean cv error  $+/-1$  se for each of the requested solutions.

If the input x is a single [cv.grpnet](#page-6-1) object, then the function plots the lambda.min and lambda.1se solutions.

If the input  $x$  is a list of  $cv$ .grpnet objects, then the function plots either the lambda.min or the lambda.1se solution (controlled by s argument) for all of the input models.

## Value

When plot = TRUE, there is no return value (it produces a plot)

When plot = FALSE, a data.frame is returned with the mean cv error (and se) for each solution

#### <span id="page-6-0"></span>cv.grpnet 7 and 7 and 7 and 7 and 7 and 7 and 7 and 7 and 7 and 7 and 7 and 7 and 7 and 7 and 7 and 7 and 7 and 7 and 7 and 7 and 7 and 7 and 7 and 7 and 7 and 7 and 7 and 7 and 7 and 7 and 7 and 7 and 7 and 7 and 7 and 7

## Author(s)

Nathaniel E. Helwig <helwig@umn.edu>

#### References

Helwig, N. E. (2024). Versatile descent algorithms for group regularization and variable selection in generalized linear models. *Journal of Computational and Graphical Statistics*. [doi:10.1080/](https://doi.org/10.1080/10618600.2024.2362232) [10618600.2024.2362232](https://doi.org/10.1080/10618600.2024.2362232)

## See Also

[plot.cv.grpnet](#page-21-1) for plotting cv error path (for all lambdas)

[plot.grpnet](#page-23-1) for plotting regularization path (for single lambda)

## Examples

```
# load data
data(auto)
# LASSO penalty
set.seed(1)
mod1 \leq cv.grpnet(mpg \sim ., data = auto, nfolds = 5, alpha = 1)
# MCP penalty
set.seed(1)
mod2 <- cv.grpnet(mpg \sim ., data = auto, nfolds = 5, alpha = 1, penaly = "MCP")
# SCAD penalty
set.seed(1)
mod3 \leq cv.grpnet(mpg \sim ., data = auto, nfolds = 5, alpha = 1, penaly = "SCAD")
# compare lambda.min and lambda.1se for mod1
cv.compare(mod1)
# compare lambda.1se for mod1, mod2, mod3
cv.compile(x = list(mod1, mod2, mod3), labels = c("LASSO", "MCP", "SCAD"))
```
<span id="page-6-1"></span>cv.grpnet *Cross-Validation for grpnet*

## Description

Implements k-fold cross-validation for [grpnet](#page-13-1) to find the regularization parameters that minimize the prediction error (deviance, mean squared error, mean absolute error, or misclassification rate).

## Usage

```
cv.grpnet(x, ...)
## Default S3 method:
cv.grpnet(x,
          y,
          group,
          weights = NULL,
          offset = NULL,
          alpha = c(0.01, 0.25, 0.5, 0.75, 1),
          gamma = c(3, 4, 5),
          type.measure = NULL,
          nfolds = 10,
          foldid = NULL,
          same.lambda = FALSE,
          parallel = FALSE,
          cluster = NULL,
          verbose = interactive(),
          ...)
## S3 method for class 'formula'
cv.grpnet(formula,
          data,
          use.rk = TRUE,
          weights = NULL,
          offset = NULL,
          alpha = c(0.01, 0.25, 0.5, 0.75, 1),
          gamma = c(3, 4, 5),
          type.measure = NULL,
          nfolds = 10,
          foldid = NULL,
          same.lambda = FALSE,
          parallel = FALSE,
          cluster = NULL,
          verbose = interactive(),
          ...)
```
## Arguments

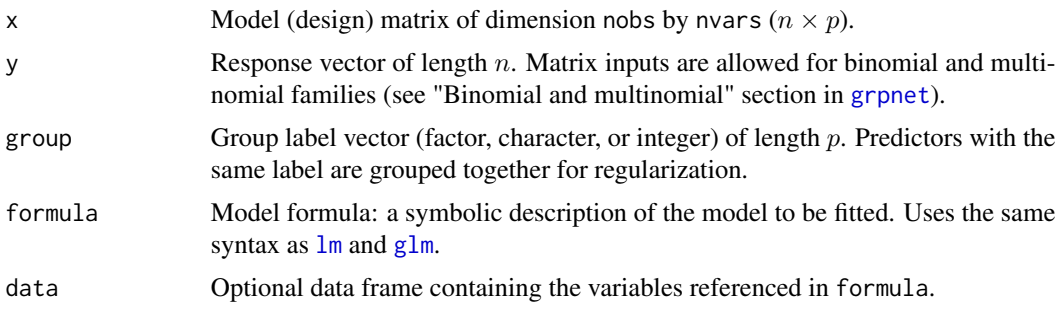

<span id="page-7-0"></span>

#### <span id="page-8-0"></span>cv.grpnet 99

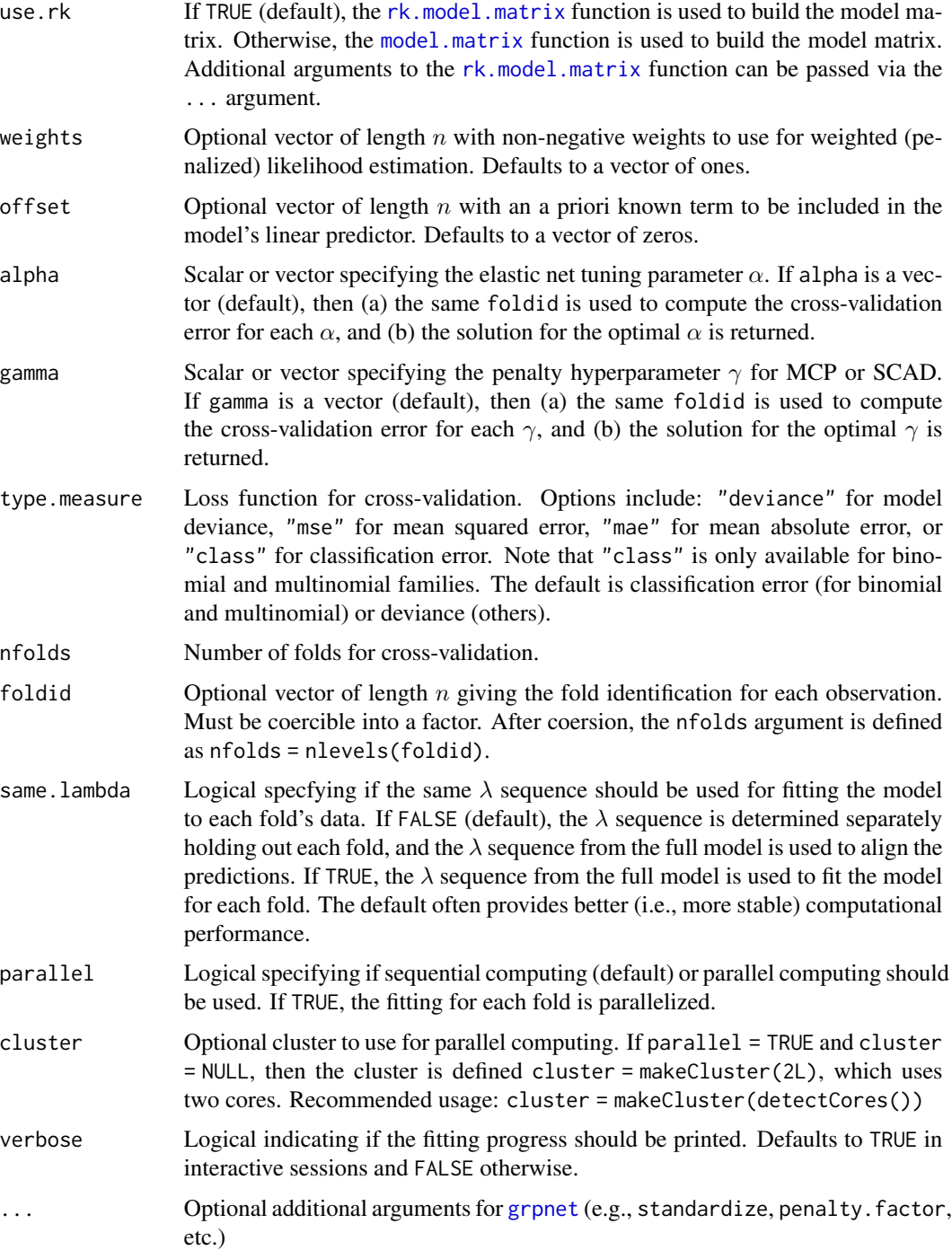

## Details

This function calls the [grpnet](#page-13-1) function nfolds+1 times: once on the full dataset to obtain the lambda sequence, and once holding out each fold's data to evaluate the prediction error. The syntax of (the default S3 method for) this function closely mimics that of the cv.glmnet function in the glmnet package (Friedman, Hastie, & Tibshirani, 2010).

Let  $\mathbf{D}_u = \{\mathbf{y}_u, \mathbf{X}_u\}$  denote the *u*-th fold's data, let  $\mathbf{D}_{[u]} = \{\mathbf{y}_{[u]}, \mathbf{X}_{[u]}\}$  denote the full dataset excluding the u-th fold's data, and let  $\beta_{\lambda[u]}$  denote the coefficient estimates obtained from fitting the model to  $\mathbf{D}_{[u]}$  using the regularization parameter  $\lambda$ .

The cross-validation error for the  $u$ -th fold is defined as

$$
E_u(\lambda) = C(\boldsymbol{\beta}_{\lambda[u]}, \mathbf{D}_u)
$$

where  $C(\cdot, \cdot)$  denotes the cross-validation loss function that is specified by type. measure. For example, the "mse" loss function is defined as

$$
C(\boldsymbol{\beta}_{\lambda[u]},\mathbf{D}_u) = \|\mathbf{y}_u - \mathbf{X}_u\boldsymbol{\beta}_{\lambda[u]}\|^2
$$

where ∥ · ∥ denotes the L2 norm.

The mean cross-validation error cvm is defined as

$$
\bar{E}(\lambda) = \frac{1}{v} \sum_{u=1}^{v} E_u(\lambda)
$$

where  $v$  is the total number of folds. The standard error cvsd is defined as

$$
S(\lambda) = \sqrt{\frac{1}{v(v-1)} \sum_{u=1}^{v} (E_u(\lambda) - \bar{E}(\lambda))^2}
$$

which is the classic definition of the standard error of the mean.

#### Value

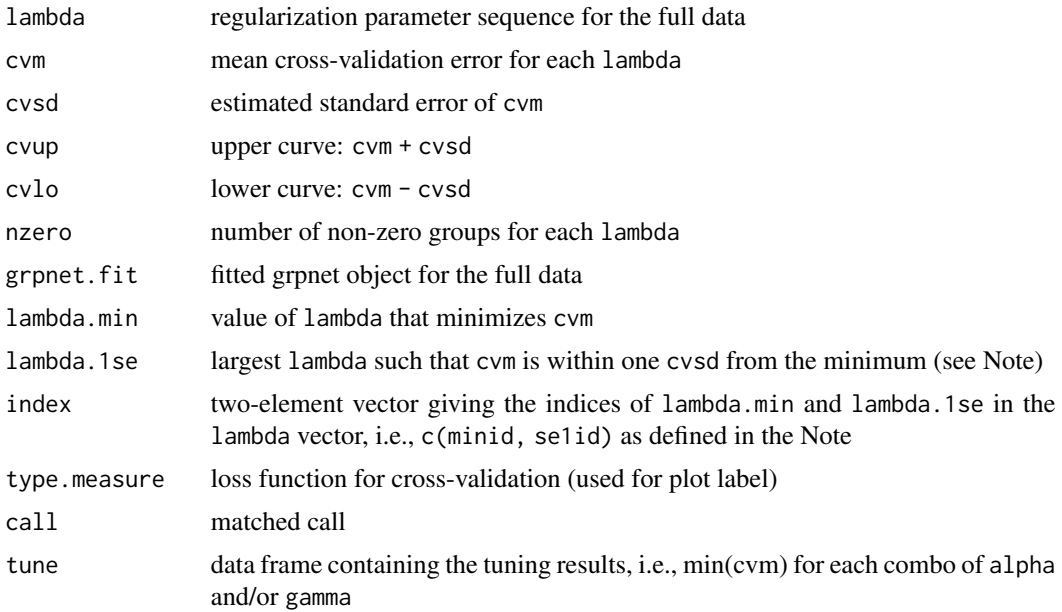

#### <span id="page-10-0"></span>cv.grpnet 11

## Note

lambda.1se is defined as follows:

```
minid <- which.min(cvm)
min1se <- cvm[minid] + cvsd[minid]
se1id <- which(cvm <= min1se)[1]
lambda.1se <- lambda[se1id]
```
## Author(s)

Nathaniel E. Helwig <helwig@umn.edu>

#### References

Breheny, P., & Huang, J. (2015). Group descent algorithms for nonconvex penalized linear and logistic regression models with grouped predictors. *Statistics and Computing, 25*, 173-187. [doi:10.100](https://doi.org/10.1007/s11222-013-9424-2)7/ [s1122201394242](https://doi.org/10.1007/s11222-013-9424-2)

Friedman, J., Hastie, T., & Tibshirani, R. (2010). Regularization paths for generalized linear models via coordinate descent. *Journal of Statistical Software, 33*(1), 1-22. [doi:10.18637/jss.v033.i01](https://doi.org/10.18637/jss.v033.i01)

Helwig, N. E. (2024). Versatile descent algorithms for group regularization and variable selection in generalized linear models. *Journal of Computational and Graphical Statistics*. [doi:10.1080/](https://doi.org/10.1080/10618600.2024.2362232) [10618600.2024.2362232](https://doi.org/10.1080/10618600.2024.2362232)

Yang, Y., & Zou, H. (2015). A fast unified algorithm for solving group-lasso penalize learning problems. *Statistics and Computing, 25*, 1129-1141. [doi:10.1007/s1122201494985](https://doi.org/10.1007/s11222-014-9498-5)

## See Also

[plot.cv.grpnet](#page-21-1) for plotting the cross-validation error curve

[predict.cv.grpnet](#page-24-1) for predicting from [cv.grpnet](#page-6-1) objects

[grpnet](#page-13-1) for fitting group elastic net regularization paths

## Examples

```
######***###### family = "gaussian" ######***######
# load data
data(auto)
# 5-fold cv (formula method, response = mpg)
set.seed(1)
mod \leq cv.grpnet(mpg \sim ., data = auto, nfolds = 5, alpha = 1)
# print min and 1se solution info
mod
# plot cv error curve
plot(mod)
```

```
######***###### family = "binomial" ######***######
# load data
data(auto)
# define response (1 = American, 0 = other)
y <- ifelse(auto$origin == "American", 1, 0)
# define predictors
x \leq r k.model.matrix(\sim \emptyset + ., data = auto[,1:7])
# define group
g <- attr(x, "assign")
# 10-fold cv (default method, response = y)
set.seed(1)
mod \leq cv.grpnet(x, y, g, family = "binomial", alpha = 1)
# print min and 1se solution info
mod
# plot cv error curve
plot(mod)
######***###### family = "poisson" ######***######
# load data
data(auto)
# 10-fold cv (formula method, response = horsepower)
set.seed(1)
mod \leq cv.grpnet(horsepower \sim ., data = auto, family = "poisson", alpha = 1)
# print min and 1se solution info
mod
# plot cv error curve
plot(mod)
######***###### family = "negative.binomial" ######***######
# load data
data(auto)
# 10-fold cv (formula method, response = horsepower)
set.seed(1)
mod <- cv.grpnet(horsepower ~ ., data = auto, family = "negative.binomial",
                 alpha = 1, theta = 100)
```

```
# print min and 1se solution info
mod
# plot cv error curve
plot(mod)
######***###### family = "multinomial" ######***######
# load data
data(auto)
# 10-fold cv (formula method, response = origin)
set.seed(1)
mod <- cv.grpnet(origin ~ ., data = auto, family = "multinomial", alpha = 1)
# print min and 1se solution info
mod
# plot cv error curve
plot(mod)
######***###### family = "Gamma" ######***######
# load data
data(auto)
# 10-fold cv (formula method, response = origin)
set.seed(1)
mod \leq cv.grpnet(mpg \sim ., data = auto, family = "Gamma", alpha = 1)
# print min and 1se solution info
mod
# plot cv error curve
plot(mod)
######***###### family = "inverse.gaussian" ######***######
# load data
data(auto)
# 10-fold cv (formula method, response = origin)
set.seed(1)
mod <- cv.grpnet(mpg ~ ., data = auto, family = "inverse.gaussian", alpha = 1)
# print min and 1se solution info
```
14 grpnet

```
mod
# plot cv error curve
plot(mod)
```
<span id="page-13-1"></span>grpnet *Fit a Group Elastic Net Regularized GLM/GAM*

## Description

Fits generalized linear/additive models with a group elastic net penalty. Predictor groups can be manually input (default S3 method) or inferred from the model (S3 "formula" method). The regularization path is computed at a data-generated (default) or user-provided sequence of lambda values.

#### Usage

```
grpnet(x, \ldots)## Default S3 method:
grpnet(x,
       y,
       group,
       family = c("gaussian", "binomial", "multinomial", "poisson",
                  "negative.binomial", "Gamma", "inverse.gaussian"),
       weights = NULL,
       offset = NULL,
       alpha = 1,
       nlambda = 100.
       lambda.min.ratio = ifelse(nobs < nvars, 0.05, 0.0001),
       lambda = NULL,penalty.factor = NULL,
       penalty = c("LASSO", "MCP", "SCAD"),
       gamma = 4,
       theta = 1,
       standardized = !orthogonalized,
       orthogonalized = TRUE,
       intercept = TRUE,
       thresh = 1e-04,
       maxit = 1e05.
       ...)
## S3 method for class 'formula'
grpnet(formula,
       data,
```
<span id="page-13-0"></span>

#### <span id="page-14-0"></span>grpnet that the set of the set of the set of the set of the set of the set of the set of the set of the set of the set of the set of the set of the set of the set of the set of the set of the set of the set of the set of t

```
use.rk = TRUE,
family = c("gaussian", "binomial", "multinomial", "poisson",
           "negative.binomial", "Gamma", "inverse.gaussian"),
weights = NULL,
offset = NULL,
alpha = 1,nlambda = 100,
lambda.min.ratio = ifelse(nobs < nvars, 0.05, 0.0001),
lambda = NULL,penalty.factor = NULL,
penalty = c("LASSO", "MCP", "SCAD"),
gamma = 4,
theta = 1,
standardized = !orthogonalized,
orthogonalized = TRUE,
thresh = 1e-04,
maxit = 1e05,
...)
```
## Arguments

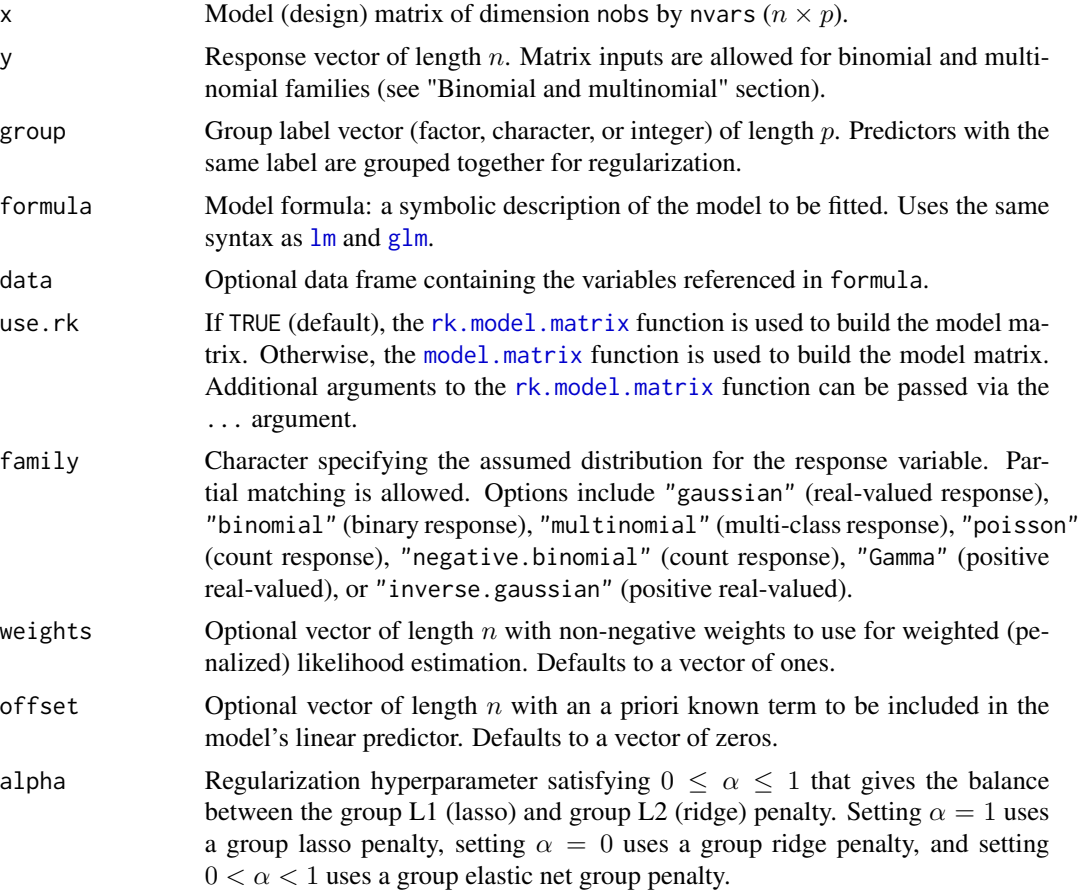

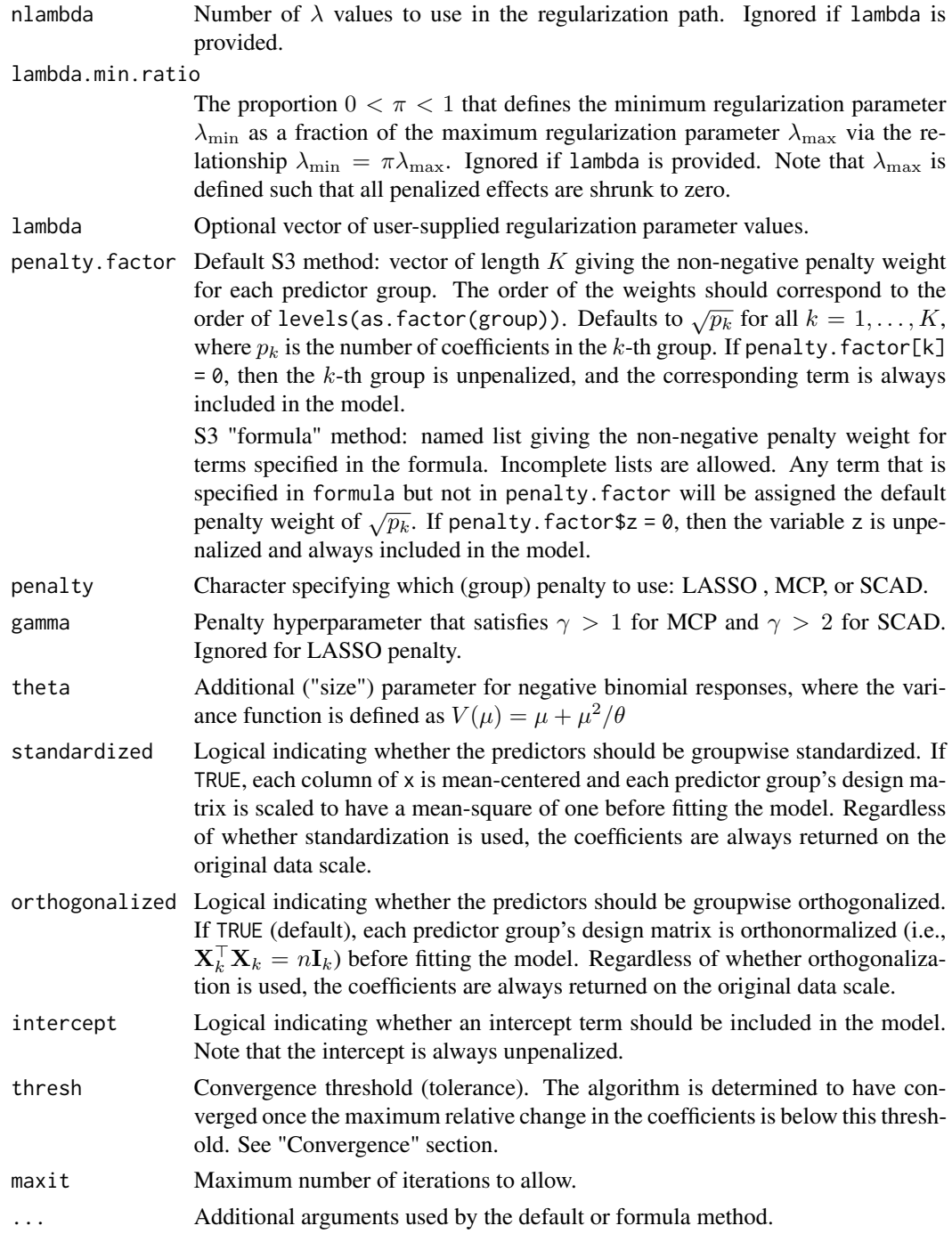

## Details

Consider a generalized linear model of the form

 $g(\mu) = \mathbf{X}^\top \boldsymbol{\beta}$ 

where  $\mu = E(Y|\mathbf{X})$  is the conditional expectation of the response Y given the predictor vector **X**, the function  $g(\cdot)$  is a user-specified (invertible) link function, and  $\beta$  are the unknown regression coefficients. Furthermore, suppose that the predictors are grouped, such as

$$
\mathbf{X}^\top\boldsymbol{\beta} = \sum_{k=1}^K \mathbf{X}_k^\top\boldsymbol{\beta}_k
$$

where  $X = (X_1, \ldots, X_K)$  is the grouped predictor vector, and  $\boldsymbol{\beta} = (\beta_1, \ldots, \beta_K)$  is the grouped coefficient vector.

Given *n* observations, this function finds the  $\beta$  that minimizes

$$
L(\boldsymbol{\beta}|\mathbf{D}) + \lambda P_{\alpha}(\boldsymbol{\beta})
$$

where  $L(\beta|\mathbf{D})$  is the loss function with  $\mathbf{D} = \{y, X\}$  denoting the observed data,  $P_{\alpha}(\beta)$  is the group elastic net penalty, and  $\lambda \geq 0$  is the regularization parameter.

The loss function has the form

$$
L(\boldsymbol{\beta}|\mathbf{D}) = \frac{1}{n} \sum_{i=1}^{n} w_i \ell_i(\boldsymbol{\beta}|\mathbf{D}_i)
$$

where  $w_i > 0$  are the user-supplied weights, and  $\ell_i(\beta | \mathbf{D}_i)$  is the *i*-th observation's contribution to the loss function. Note that  $\ell(\cdot) = -\log(f_Y(\cdot))$  denotes the negative log-likelihood function for the given family.

The group elastic net penalty function has the form

$$
P_{\alpha}(\boldsymbol{\beta}) = \alpha P_1(\boldsymbol{\beta}) + (1 - \alpha) P_2(\boldsymbol{\beta})
$$

where  $\alpha \in [0, 1]$  is the user-specified alpha value,

$$
P_1(\boldsymbol{\beta}) = \sum_{k=1}^K \omega_k ||\boldsymbol{\beta}_k||
$$

is the group lasso penalty with  $\omega_k \geq 0$  denoting the k-th group's penalty. factor, and

$$
P_2(\boldsymbol{\beta}) = \frac{1}{2} \sum_{k=1}^K \omega_k ||\boldsymbol{\beta}_k||^2
$$

is the group ridge penalty. Note that  $\|\beta_k\|^2 = \beta_k^{\top} \beta_k$  denotes the squared Euclidean norm. When penalty %in% c("MCP", "SCAD"), the group L1 penalty  $P_1(\beta)$  is replaced by the group MCP or group SCAD penalty.

#### Value

An object of class "grpnet" with the following elements:

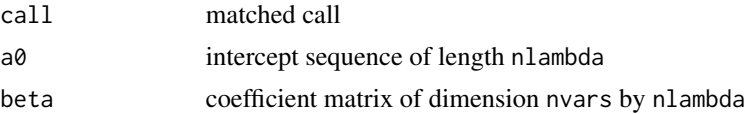

<span id="page-17-0"></span>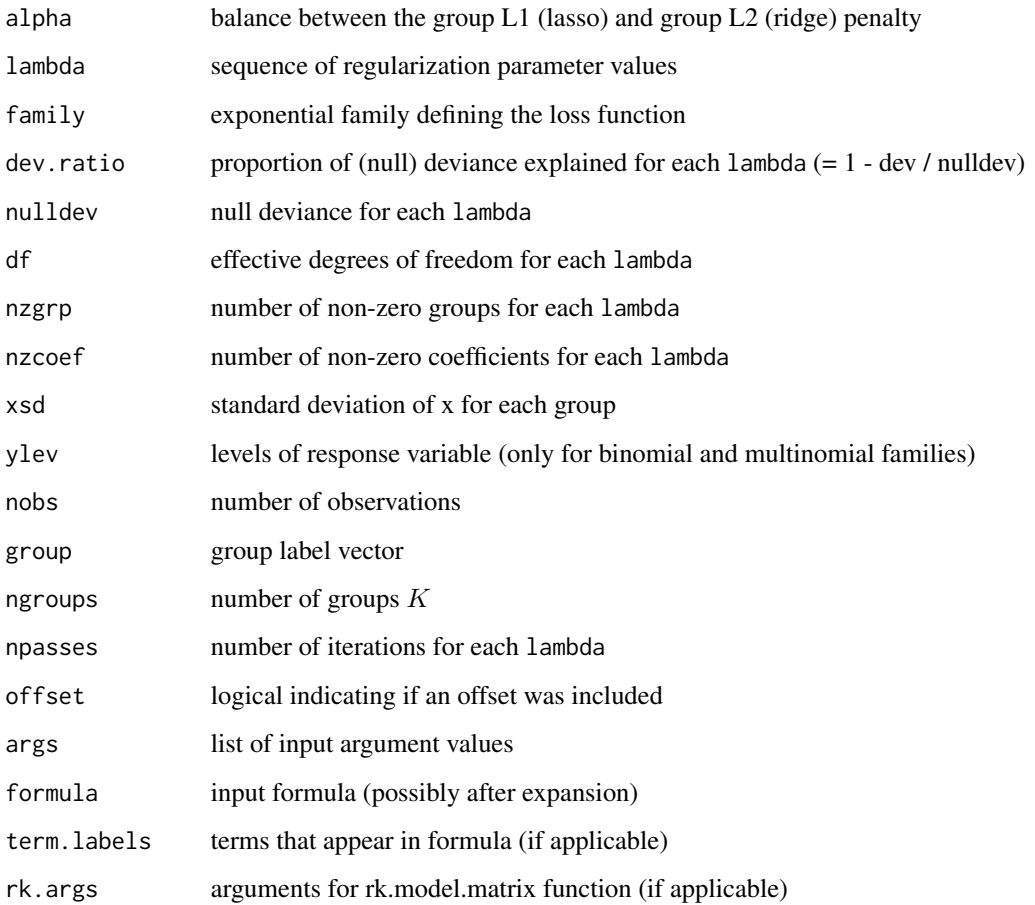

#### S3 "formula" method

Important: When using the S3 "formula" method, the S3 "predict" method forms the model matrix for the predictions by applying the model formula to the new data. As a result, to ensure that the corresponding S3 "predict" method works correctly, some formulaic features should be avoided.

Polynomials: When including [poly](#page-0-0)nomial terms, the poly function should be used with option raw = TRUE. Default use of the [poly](#page-0-0) function (with raw = FALSE) will work for fitting the model, but will result in invalid predictions for new data. Polynomials can also be included via the [I](#page-0-0) function, but this isn't recommended because the polynomials terms wouldn't be grouped together, i.e., the terms  $x$  and  $I(x<sup>2</sup>)$  would be treated as two separate groups of size one instead of a single group of size two.

Splines: B-splines (and other spline bases) can be included via the S3 "formula" method. However, to ensure reasonable predictions for new data, it is necessary to specify the knots directly. For example, if x is a vector with entries between zero and one, the code  $bs(x, df = 5)$  will \*not\* produce valid predictions for new data, but the code  $bs(x, knots = c(0.25, 0.5, 0.75))$ , Boundary.knots =  $c(0, 1)$ ) will work as intended. Instead of attempting to integrate a call to bs() or  $rk$ () into the model formula, it is recommended that splines be included via the use.  $rk =$ TRUE argument.

#### <span id="page-18-0"></span>grpnet to the control of the control of the control of the control of the control of the control of the control of the control of the control of the control of the control of the control of the control of the control of th

#### Family argument and link functions

Unlike the [glm](#page-0-0) function, the family argument of the [grpnet](#page-13-1) function

\* should be a character vector (not a [family](#page-0-0) object)

\* does not allow for specification of a link function

Currently, there is only one available link function for each family:

- \* gaussian (identity):  $\mu = \mathbf{X}^\top \boldsymbol{\beta}$
- \* binomial (logit):  $\log(\frac{\pi}{1-\pi}) = \mathbf{X}^{\top} \boldsymbol{\beta}$
- \* multinomial (symmetric):  $\pi_{\ell} = \frac{\exp(\mathbf{X}^{\top} \boldsymbol{\beta}_{\ell})}{\sum_{l=1}^{m} \exp(\mathbf{X}^{\top} \boldsymbol{\beta}_{l})}$
- \* poisson (log):  $\log(\mu) = \mathbf{X}^\top \boldsymbol{\beta}$
- \* negative.binomial (log):  $\log(\mu) = \mathbf{X}^\top \boldsymbol{\beta}$
- \* Gamma (log):  $\log(\mu) = \mathbf{X}^\top \boldsymbol{\beta}$
- \* inverse.gaussian (log):  $\log(\mu) = \mathbf{X}^\top \boldsymbol{\beta}$

#### Binomial and multinomial

For "binomial" responses, three different possibilities exist for the input response:

1. vector coercible into a factor with two levels

2. matrix with two columns (# successes, # failures)

3. numeric vector with entries between 0 and 1

In this case, the weights argument should be used specify the total number of trials.

For "multinomial" responses, two different possibilities exist for the input reponse:

1. vector coercible into a factor with more than two levels

2. matrix of integers (counts) for each category level

#### **Convergence**

The algorithm is determined to have converged once

$$
\max_j \frac{|\beta_j - \beta_j^{\text{old}}|}{1 + |\beta_j^{\text{old}}|} < \epsilon
$$

where  $j \in \{1, \ldots, p\}$  and  $\epsilon$  is the thresh argument.

## Note

The syntax of (the default S3 method for) this function closely mimics that of the glmnet function in the glmnet package (Friedman, Hastie, & Tibshirani, 2010).

## Author(s)

Nathaniel E. Helwig <helwig@umn.edu>

#### References

Breheny, P., & Huang, J. (2015). Group descent algorithms for nonconvex penalized linear and logistic regression models with grouped predictors. *Statistics and Computing, 25*, 173-187. [doi:10.100](https://doi.org/10.1007/s11222-013-9424-2)7/ [s1122201394242](https://doi.org/10.1007/s11222-013-9424-2)

<span id="page-19-0"></span>Friedman, J., Hastie, T., & Tibshirani, R. (2010). Regularization paths for generalized linear models via coordinate descent. *Journal of Statistical Software, 33*(1), 1-22. [doi:10.18637/jss.v033.i01](https://doi.org/10.18637/jss.v033.i01)

Helwig, N. E. (2024). Versatile descent algorithms for group regularization and variable selection in generalized linear models. *Journal of Computational and Graphical Statistics*. [doi:10.1080/](https://doi.org/10.1080/10618600.2024.2362232) [10618600.2024.2362232](https://doi.org/10.1080/10618600.2024.2362232)

Yang, Y., & Zou, H. (2015). A fast unified algorithm for solving group-lasso penalize learning problems. *Statistics and Computing, 25*, 1129-1141. [doi:10.1007/s1122201494985](https://doi.org/10.1007/s11222-014-9498-5)

#### See Also

[plot.grpnet](#page-23-1) for plotting the regularization path

[predict.grpnet](#page-29-1) for predicting from [grpnet](#page-13-1) objects

[cv.grpnet](#page-6-1) for k-fold cross-validation of lambda

## Examples

```
######***###### family = "gaussian" ######***######
# load data
data(auto)
# fit model (formula method, response = mpg)
mod \leq grpnet(mpg \sim ., data = auto)
# print regularization path info
mod
# plot coefficient paths
plot(mod)
######***###### family = "binomial" ######***######
# load data
data(auto)
# define response (1 = American, 0 = other)
y \le - ifelse(auto$origin == "American", 1, 0)
# define predictors
x \leq r k.model.matrix(\sim \emptyset + ., data = auto[,1:7])
# define group
g <- attr(x, "assign")
# fit model (default method, response = y)
mod \leq grpnet(x, y, g, family = "binomial")
# print regularization path info
mod
```
#### grpnet 21

```
# plot coefficient paths
plot(mod)
######***###### family = "poisson" ######***######
# load data
data(auto)
# fit model (formula method, response = horsepower)
mod <- grpnet(horsepower ~ ., data = auto, family = "poisson")
# print regularization path info
mod
# plot coefficient paths
plot(mod)
######***###### family = "negative.binomial" ######***######
# load data
data(auto)
# fit model (formula method, response = horsepower)
mod <- grpnet(horsepower ~ ., data = auto, family = "negative.binomial", theta = 100)
# print regularization path info
mod
# plot coefficient paths
plot(mod)
######***###### family = "multinomial" ######***######
# load data
data(auto)
# fit model (formula method, response = origin)
mod <- grpnet(origin ~ ., data = auto, family = "multinomial")
# print regularization path info
mod
# plot coefficient paths
plot(mod)
```

```
######***###### family = "Gamma" ######***######
# load data
data(auto)
# fit model (formula method, response = mpg)
mod \leq grpnet(mpg \sim ., data = auto, family = "Gamma")
# print regularization path info
mod
# plot coefficient paths
plot(mod)
######***###### family = "inverse.gaussian" ######***######
# load data
data(auto)
# fit model (formula method, response = mpg)
mod <- grpnet(mpg ~ ., data = auto, family = "inverse.gaussian")
# print regularization path info
mod
# plot coefficient paths
plot(mod)
```
<span id="page-21-1"></span>plot.cv.grpnet *Plot Cross-Validation Curve for cv.grpnet Fits*

## Description

Plots the mean cross-validation error, along with lower and upper standard deviation curves, as a function of log(lambda).

#### Usage

## S3 method for class 'cv.grpnet'  $plot(x, sign.lambda = 1, nzero = TRUE, ...)$ 

## Arguments

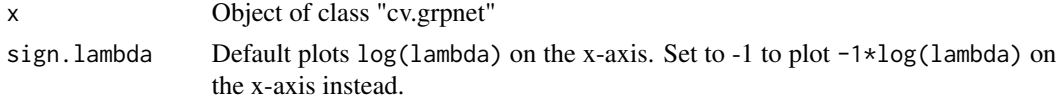

## <span id="page-22-0"></span>plot.cv.grpnet 23

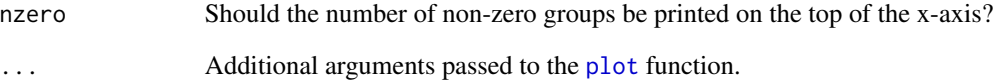

## Details

Produces cross-validation plot only (i.e., nothing is returned).

## Value

No return value (produces a plot)

## Note

Syntax and functionality were modeled after the plot.cv.glmnet function in the glmnet package (Friedman, Hastie, & Tibshirani, 2010).

## Author(s)

Nathaniel E. Helwig <helwig@umn.edu>

## References

Friedman, J., Hastie, T., & Tibshirani, R. (2010). Regularization paths for generalized linear models via coordinate descent. *Journal of Statistical Software, 33*(1), 1-22. [doi:10.18637/jss.v033.i01](https://doi.org/10.18637/jss.v033.i01)

Helwig, N. E. (2024). Versatile descent algorithms for group regularization and variable selection in generalized linear models. *Journal of Computational and Graphical Statistics*. [doi:10.1080/](https://doi.org/10.1080/10618600.2024.2362232) [10618600.2024.2362232](https://doi.org/10.1080/10618600.2024.2362232)

## See Also

[cv.grpnet](#page-6-1) for k-fold cross-validation of lambda

[plot.grpnet](#page-23-1) for plotting the regularization path

## Examples

# see 'cv.grpnet' for plotting examples ?cv.grpnet

<span id="page-23-1"></span><span id="page-23-0"></span>

## Description

Creates a profile plot of the reguarlization paths for a fit group elastic net regularized GLM (grpnet) object.

## Usage

```
## S3 method for class 'grpnet'
plot(x, type = c("coef", "imp", "norm", "znorm"),
     newx, newdata, intercept = FALSE,
    color-by.group = TRUE, col = NULL, ...
```
## Arguments

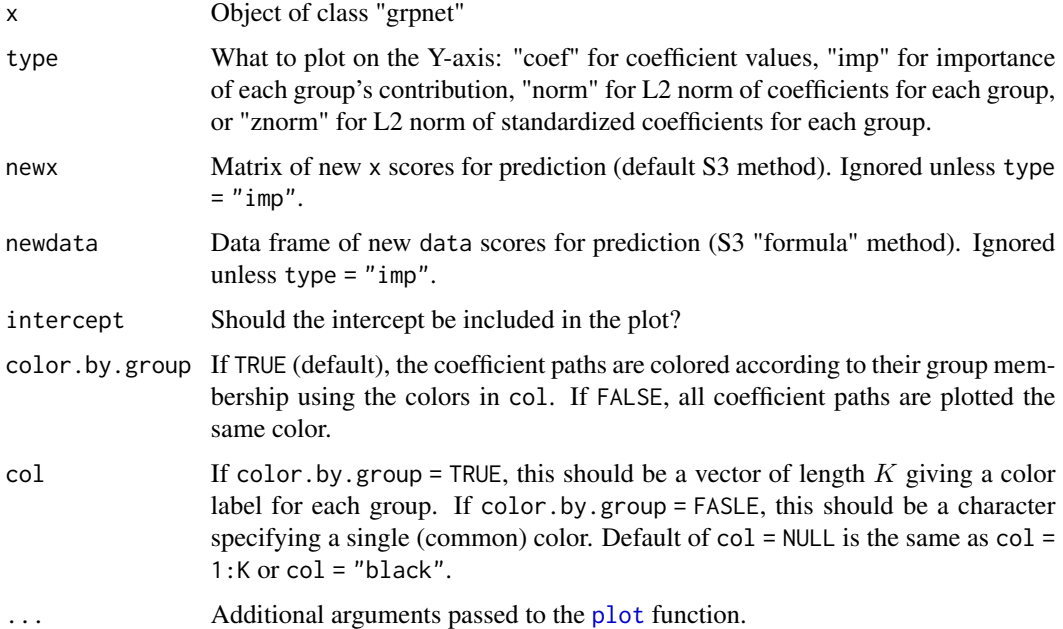

## Details

Syntax and functionality were modeled after the plot.glmnet function in the glmnet package (Friedman, Hastie, & Tibshirani, 2010).

#### Value

Produces a profile plot showing the requested type (y-axis) as a function of  $log(1$ ambda) (x-axis).

## <span id="page-24-0"></span>predict.cv.grpnet 25

## Note

If x is a multinomial model, the coefficients for each response class are plotted in a separate plot.

#### Author(s)

Nathaniel E. Helwig <helwig@umn.edu>

#### References

Friedman, J., Hastie, T., & Tibshirani, R. (2010). Regularization paths for generalized linear models via coordinate descent. *Journal of Statistical Software, 33*(1), 1-22. [doi:10.18637/jss.v033.i01](https://doi.org/10.18637/jss.v033.i01)

Helwig, N. E. (2024). Versatile descent algorithms for group regularization and variable selection in generalized linear models. *Journal of Computational and Graphical Statistics*. [doi:10.1080/](https://doi.org/10.1080/10618600.2024.2362232) [10618600.2024.2362232](https://doi.org/10.1080/10618600.2024.2362232)

## See Also

[grpnet](#page-13-1) for fitting grpnet regularization paths

[plot.cv.grpnet](#page-21-1) for plotting [cv.grpnet](#page-6-1) objects

#### Examples

# see 'grpnet' for plotting examples ?grpnet

<span id="page-24-1"></span>predict.cv.grpnet *Predict Method for cv.grpnet Fits*

## **Description**

Obtain predictions from a cross-validated group elastic net regularized GLM (cv.grpnet) object.

## Usage

```
## S3 method for class 'cv.grpnet'
predict(object,
        newx,
        newdata,
        s = c("lambda.1se", "lambda.min"),
        type = c("link", "response", "class", "terms",
                 "importance", "coefficients", "nonzero", "groups",
                 "ncoefs", "ngroups", "norm", "znorm"),
        ...)
```
## <span id="page-25-0"></span>Arguments

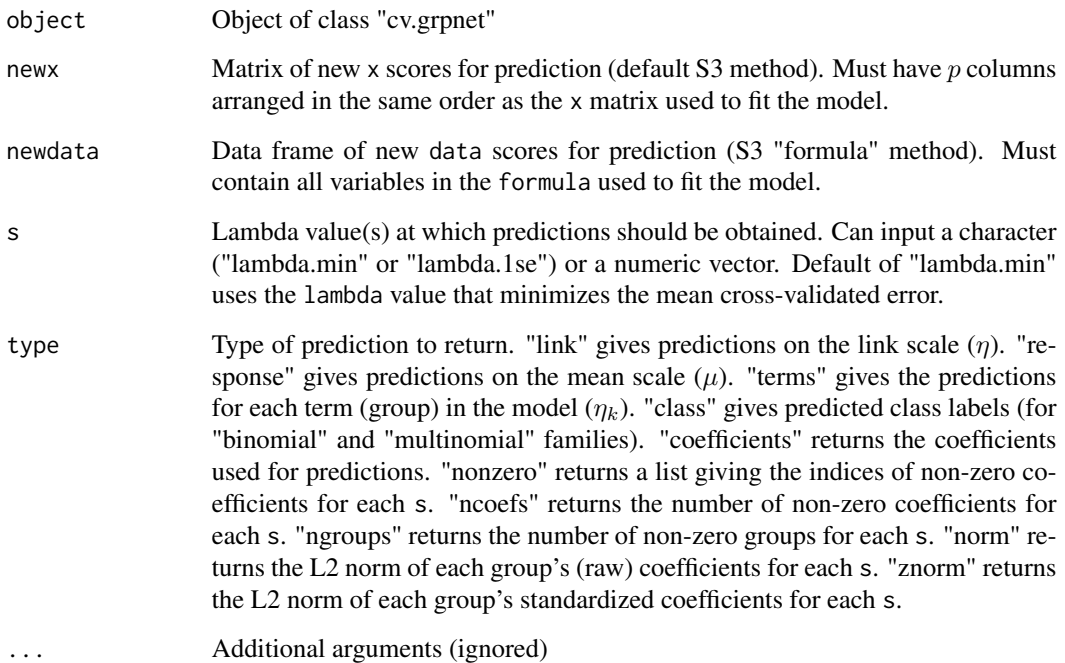

## Details

Predictions are calculated from the [grpnet](#page-13-1) object fit to the full sample of data, which is stored as object\$grpnet.fit

See [predict.grpnet](#page-29-1) for further details on the calculation of the different types of predictions.

## Value

Depends on three factors...

1. the exponential family distribution

2. the length of the input s

3. the type of prediction requested

See [predict.grpnet](#page-29-1) for details

## Note

Syntax is inspired by the predict.cv.glmnet function in the glmnet package (Friedman, Hastie, & Tibshirani, 2010).

## Author(s)

Nathaniel E. Helwig <helwig@umn.edu>

#### <span id="page-26-0"></span>References

Friedman, J., Hastie, T., & Tibshirani, R. (2010). Regularization paths for generalized linear models via coordinate descent. *Journal of Statistical Software, 33*(1), 1-22. [doi:10.18637/jss.v033.i01](https://doi.org/10.18637/jss.v033.i01)

Helwig, N. E. (2024). Versatile descent algorithms for group regularization and variable selection in generalized linear models. *Journal of Computational and Graphical Statistics*. [doi:10.1080/](https://doi.org/10.1080/10618600.2024.2362232) [10618600.2024.2362232](https://doi.org/10.1080/10618600.2024.2362232)

#### See Also

[cv.grpnet](#page-6-1) for k-fold cross-validation of lambda

[predict.grpnet](#page-29-1) for predicting from [grpnet](#page-13-1) objects

## Examples

```
######***###### family = "gaussian" ######***######
# load data
data(auto)
# 10-fold cv (formula method, response = mpg)
set.seed(1)
mod \leq cv.grpnet(mpg \sim ., data = auto, alpha = 1)
# get fitted values at "lambda.min"
fit.min <- predict(mod, newdata = auto)
# get fitted values at "lambda.1se"
fit.1se \leq predict(mod, newdata = auto, s = "lambda.1se")
# compare rmse for two solutions
sqrt(mean((auto$mpg - fit.min)^2))
sqrt(mean((auto$mpg - fit.1se)^2))
######***###### family = "binomial" ######***######
# load data
data(auto)
# define response (1 = American, 0 = other)
y <- ifelse(auto$origin == "American", 1, 0)
# define predictors
x \leq -rk.model.matrix(\sim \emptyset + ., data = auto[,1:7])
# define group
g <- attr(x, "assign")
# 10-fold cv (default method, response = y)
```

```
set.seed(1)
mod \leq cv.grpnet(x, y, g, family = "binomial", alpha = 1)
# get fitted values at "lambda.min"
fit.min \leq predict(mod, newx = x, type = "response")
# get fitted values at "lambda.1se"
fit.1se \leq predict(mod, newx = x, type = "response", s = "lambda.1se")
# compare rmse for two solutions
sqrt(mean((y - fit.min)^2))sqrt(mean((y - fit.1se)^2))# get predicted classes at "lambda.min"
fit.min <- predict(mod, newx = x, type = "class")
# get predicted classes at "lambda.1se"
fit.1se <- predict(mod, newx = x, type = "class", s = "lambda.1se")
# compare misclassification rate for two solutions
1 - \text{mean}(y == \text{fit.min})1 - \text{mean}(y == \text{fit}.1se)######***###### family = "poisson" ######***######
# load data
data(auto)
# 10-fold cv (formula method, response = horsepower)
set.seed(1)
mod \leq cv.grpnet(horsepower \sim ., data = auto, family = "poisson", alpha = 1)
# get fitted values at "lambda.min"
fit.min <- predict(mod, newdata = auto, type = "response")
# get fitted values at "lambda.1se"
fit.1se <- predict(mod, newdata = auto, type = "response", s = "lambda.1se")
# compare rmse for two solutions
sqrt(mean((auto$horsepower - fit.min)^2))
sqrt(mean((auto$horsepower - fit.1se)^2))
######***###### family = "negative.binomial" ######***######
# load data
data(auto)
# 10-fold cv (formula method, response = horsepower)
set.seed(1)
```

```
mod \leq cv.grpnet(horsepower \sim ., data = auto, family = "negative.binomial",
                 alpha = 1, theta = 100)
# get fitted values at "lambda.min"
fit.min <- predict(mod, newdata = auto, type = "response")
# get fitted values at "lambda.1se"
fit.1se <- predict(mod, newdata = auto, type = "response", s = "lambda.1se")
# compare rmse for two solutions
sqrt(mean((auto$horsepower - fit.min)^2))
sqrt(mean((auto$horsepower - fit.1se)^2))
######***###### family = "multinomial" ######***######
# load data
data(auto)
# 10-fold cv (formula method, response = origin)
set.seed(1)
mod \leq cv.grpnet(origin \sim ., data = auto, family = "multinomial", alpha = 1)
# get predicted classes at "lambda.min"
fit.min <- predict(mod, newdata = auto, type = "class")
# get predicted classes at "lambda.1se"
fit.1se <- predict(mod, newdata = auto, type = "class", s = "lambda.1se")
# compare misclassification rate for two solutions
1 - mean(auto$origin == fit.min)
1 - mean(auto$origin == fit.1se)
######***###### family = "Gamma" ######***######
# load data
data(auto)
# 10-fold cv (formula method, response = origin)
set.seed(1)
mod \leq cv.grpnet(mpg \sim ., data = auto, family = "Gamma", alpha = 1)
# get fitted values at "lambda.min"
fit.min <- predict(mod, newdata = auto, type = "response")
# get fitted values at "lambda.1se"
fit.1se <- predict(mod, newdata = auto, type = "response", s = "lambda.1se")
# compare rmse for two solutions
sqrt(mean((auto$mpg - fit.min)^2))
```

```
sqrt(mean((auto$mpg - fit.1se)^2))
######***###### family = "inverse.gaussian" ######***######
# load data
data(auto)
# 10-fold cv (formula method, response = origin)
set.seed(1)
mod \leq cv.grpnet(mpg \sim ., data = auto, family = "inverse.gaussian", alpha = 1)
# get fitted values at "lambda.min"
fit.min <- predict(mod, newdata = auto, type = "response")
# get fitted values at "lambda.1se"
fit.1se <- predict(mod, newdata = auto, type = "response", s = "lambda.1se")
# compare rmse for two solutions
sqrt(mean((auto$mpg - fit.min)^2))
sqrt(mean((auto$mpg - fit.1se)^2))
```
<span id="page-29-1"></span>predict.grpnet *Predict Method for grpnet Fits*

## Description

Obtain predictions from a fit group elastic net regularized GLM (grpnet) object.

## Usage

```
## S3 method for class 'grpnet'
predict(object,
        newx,
        newdata,
        s = NULL,type = c("link", "response", "class", "terms",
                 "importance", "coefficients", "nonzero", "groups",
                 "ncoefs", "ngroups", "norm", "znorm"),
        ...)
```
#### Arguments

object Object of class "grpnet"

<span id="page-29-0"></span>

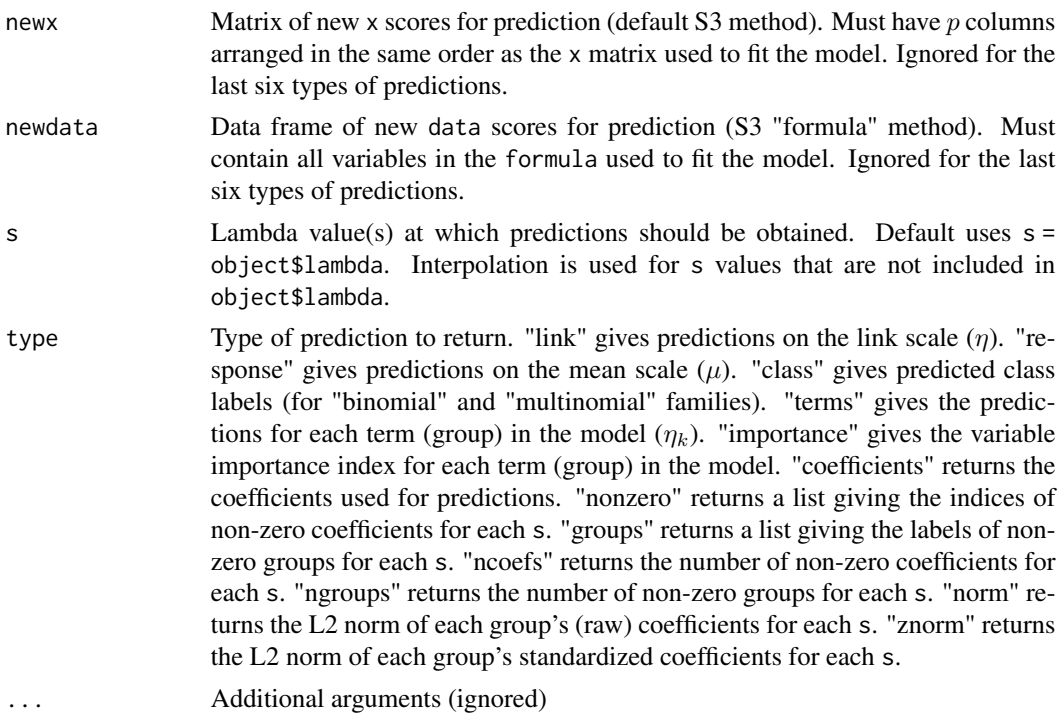

#### Details

When type == "link", the predictions for each  $\lambda$  have the form

$$
\pmb{\eta}_{\lambda} = \mathbf{X}_{\text{new}} \pmb{\beta}_{\lambda}
$$

where  $\mathbf{X}_{\text{new}}$  is the argument newx (or the design matrix created from newdata by applying object\$formula) and  $\beta_{\lambda}$  is the coefficient vector corresponding to  $\lambda$ .

When type == "response", the predictions for each  $\lambda$  have the form

$$
\boldsymbol{\mu}_{\lambda} = g^{-1}(\boldsymbol{\eta}_{\lambda})
$$

where  $g^{-1}(\cdot)$  is the inverse link function stored in object\$family\$linkinv.

When type == "class", the predictions for each  $\lambda$  have the form

$$
\mathbf{y}_{\lambda} = \arg\max_{l} \boldsymbol{\mu}_{\lambda}(l)
$$

where  $\mu_{\lambda}(l)$  gives the predicted probability that each observation belongs to the *l*-th category (for  $l = 1, \ldots, m$ ) using the regularization parameter  $\lambda$ .

When type == "terms", the groupwise predictions for each  $\lambda$  have the form

$$
\boldsymbol{\eta}_{k\lambda} = \mathbf{X}^{\text{(new)}}_k \boldsymbol{\beta}_{k\lambda}
$$

where  $\mathbf{X}_k^{(\text{new})}$  $\binom{new}{k}$  is the portion of the argument newx (or the design matrix created from newdata by applying object\$formula) that corresponds to the k-th term/group, and  $\beta_{k\lambda}$  are the corresponding coefficients.

<span id="page-31-0"></span>When type == "importance", the variable importance indices are defined as

$$
\pi_k = \left( \boldsymbol{\eta}_{k\lambda}^{\top} \mathbf{C} \boldsymbol{\eta}_{0\lambda} \right) \left( \boldsymbol{\eta}_{0\lambda}^{\top} \mathbf{C} \boldsymbol{\eta}_{0\lambda} \right)^{-1}
$$

where  $\mathbf{C} = (\mathbf{I}_n - \frac{1}{n} \mathbf{1}_n \mathbf{1}_n^\top)$  denotes a centering matrix, and  $\boldsymbol{\eta}_{0\lambda} = \sum_{k=1}^K \boldsymbol{\eta}_{k\lambda}$ . Note that  $\sum_{k=1}^K \pi_k =$ 1, but some  $\pi_k$  could be negative. When they are positive,  $\pi_k$  gives the approximate proportion of model (explained) variation that is attributed to the  $k$ -th term.

## Value

Depends on three factors...

- 1. the exponential family distribution
- 2. the length of the input s
- 3. the type of prediction requested

For most response variables, the typical output will be...

- \* a matrix of dimension c(newnobs, length(s)) if length(s) > 1
- \* a vector of length newnobs if length(s) == 1

For multinomial response variables, the typical output will be...

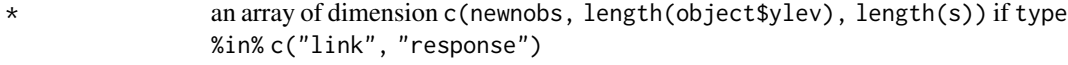

\* a matrix of dimension c(newobs, length(s)) if type == "class"

Note: if type == "class", then the output will be the same class as object \$ylev. Otherwise, the output will be real-valued (or integer for the counts).

If type == "terms" and family != "multinomial", the output will be...

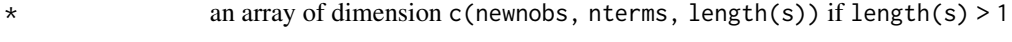

\* a matrix of dimension c(newnobs, nterms) if length(s) == 1

If type == "terms" and family == "multinomial", the output will be a list of length length(object\$ylev) where each element gives the terms for the corresponding response class.

If type  $==$  "importance" and family  $!=$  "multinomial", the output will be...

a matrix of dimension c(nterms, length(s)) if length(s)  $> 1$ 

\* a vector of length nterms if length(s) == 1

If type == "importance" and family == "multinomial", the output will be a list of length length(object\$ylev) where each element gives the importance for the corresponding response class. If length( $s$ ) == 1, the output will be simplified to matrix.

If type == "coefficients", the output will be the same as that produced by [coef.grpnet](#page-2-1).

If type == "nonzero", the output will be a list of length length(s) where each element is a vector of integers (indices).

If type  $==$  "groups", the output will be a list of length length(s) where each element is a vector of characters (term.labels).

If type %in% c("ncoefs", "ngroups"), the output will be a vector of length length(s) where each element is an integer.

## <span id="page-32-0"></span>predict.grpnet 33

If type == "norm", the output will be a matrix of dimension  $c(K, length(s))$ , where each cell gives the L2 norm for the corresponding group and smoothing parameter. Note that K denotes the number of groups.

#### Note

Some internal code (e.g., used for the interpolation) is borrowed from the predict.glmnet function in the glmnet package (Friedman, Hastie, & Tibshirani, 2010).

#### Author(s)

Nathaniel E. Helwig <helwig@umn.edu>

## References

Friedman, J., Hastie, T., & Tibshirani, R. (2010). Regularization paths for generalized linear models via coordinate descent. *Journal of Statistical Software, 33*(1), 1-22. [doi:10.18637/jss.v033.i01](https://doi.org/10.18637/jss.v033.i01)

Helwig, N. E. (2024). Versatile descent algorithms for group regularization and variable selection in generalized linear models. *Journal of Computational and Graphical Statistics*. [doi:10.1080/](https://doi.org/10.1080/10618600.2024.2362232) [10618600.2024.2362232](https://doi.org/10.1080/10618600.2024.2362232)

## See Also

[grpnet](#page-13-1) for fitting grpnet regularization paths [predict.cv.grpnet](#page-24-1) for predicting from [cv.grpnet](#page-6-1) objects

## Examples

```
######***###### family = "gaussian" ######***######
# load data
data(auto)
# fit model (formula method, response = mpg)
mod \leq grpnet(mpg \sim ., data = auto)
# get fitted values for regularization path (output = 392 x 100 matrix)
fit.path \leq predict(mod, newdata = auto)
# get fitted values at 3 particular points (output = 392 x 3 matrix)
fit.some \leq predict(mod, newdata = auto, s = c(1.5, 1, 0.5))
# compare rmse for solutions
rmse.path <- sqrt(colMeans((auto$mpg - fit.path)^2))
rmse.some <- sqrt(colMeans((auto$mpg - fit.some)^2))
plot(log(mod$lambda), rmse.path, cex = 0.5)
points(log(c(1.5, 1, 0.5)), rms.some, pch = 0, col = "red")
```

```
# load data
data(auto)
# define response (1 = American, 0 = other)
y <- ifelse(auto$origin == "American", 1, 0)
# define predictors
x \le - model.matrix(\sim., data = auto[,1:7])[,-1]
# define group (according to colnames(x))
g <- c(1, 2, 2, 2, 2, 3, 4, 5, 6, 7)
# fit model (default method, response = y)
mod \leq grpnet(x, y, g, family = "binomial")
# get predicted classes for regularization path (output = 392 x 100 matrix)
fit.path \leq predict(mod, news = x, type = "class")
# get predicted classes at 3 particular points (output = 392 x 3 matrix)
fit.some \le predict(mod, newx = x, type = "class", s = c(.15, .1, .05))
# compare misclassification rate for solutions
miss.path \leq 1 - colMeans(y == fit.path)
miss.some <-1 - \text{colMeans}(y == \text{fit}.\text{some})plot(log(mod$lambda), miss.path, cex = 0.5)
points(log(c(.15, .1, .05)), miss.some, pch = 0, col = "red")
######***###### family = "poisson" ######***######
# load data
data(auto)
# fit model (formula method, response = horsepower)
mod \leq grpnet(horsepower \sim ., data = auto, family = "poisson")
# get fitted values for regularization path (output = 392 x 100 matrix)
fit.path \leq predict(mod, newdata = auto, type = "response")
# get fitted values at 3 particular points (output = 392 x 3 matrix)
fit.some \leq predict(mod, newdata = auto, type = "response", s = c(15, 10, 5))
# compare rmse for solutions
rmse.path <- sqrt(colMeans((auto$horsepower - fit.path)^2))
rmse.some <- sqrt(colMeans((auto$horsepower - fit.some)^2))
plot(log(mod$lambda), rmse.path, cex = 0.5)
points(log(c(15, 10, 5)), rmse.some, pch = 0, col = "red")######***###### family = "negative.binomial" ######***######
```

```
# load data
data(auto)
# fit model (formula method, response = horsepower)
mod \leq grpnet(horsepower \sim ., data = auto, family = "negative.binomial", theta = 100)
# get fitted values for regularization path (output = 392 x 100 matrix)
fit.path \leq predict(mod, newdata = auto, type = "response")
# get fitted values at 3 particular points (output = 392 x 3 matrix)
fit.some \leq predict(mod, newdata = auto, type = "response", s = c(15, 10, 5))
# compare rmse for solutions
rmse.path <- sqrt(colMeans((auto$horsepower - fit.path)^2))
rmse.some <- sqrt(colMeans((auto$horsepower - fit.some)^2))
plot(log(mod$lambda), rmse.path, cex = 0.5)
points(log(c(15, 10, 5)), rmse.some, pch = 0, col = "red")
######***###### family = "multinomial" ######***######
# load data
data(auto)
# fit model (formula method, response = origin)
mod <- grpnet(origin ~ ., data = auto, family = "multinomial")
# get predicted classes for regularization path (output = 392 x 100 matrix)
fit.path <- predict(mod, newdata = auto, type = "class")
# get predicted classes at 3 particular points (output = 392 x 3 matrix)
fit.some \leq predict(mod, newdata = auto, type = "class", s = c(.1, .01, .001))
# compare misclassification rate for solutions
miss.path <- 1 - colMeans(auto$origin == fit.path)
miss.some <- 1 - colMeans(auto$origin == fit.some)
plot(log(mod$lambda), miss.path, cex = 0.5)
points(log(c(.1, .01, .001)), miss.some, pch = 0, col = "red")######***###### family = "Gamma" ######***######
# load data
data(auto)
# fit model (formula method, response = mpg)
mod \leq grpnet(mpg \sim ., data = auto, family = "Gamma")
# get fitted values for regularization path (output = 392 x 100 matrix)
fit.path <- predict(mod, newdata = auto, type = "response")
```

```
# get fitted values at 3 particular points (output = 392 x 3 matrix)
fit.some \leq predict(mod, newdata = auto, type = "response", s = c(0.2, 0.1, 0.05))
# compare rmse for solutions
rmse.path <- sqrt(colMeans((auto$mpg - fit.path)^2))
rmse.some <- sqrt(colMeans((auto$mpg - fit.some)^2))
plot(log(mod$lambda), rmse.path, cex = 0.5)
points(log(c(0.2, 0.1, 0.05)), rms.some, pch = 0, col = "red")######***###### family = "inverse.gaussian" ######***######
# load data
data(auto)
# fit model (formula method, response = mpg)
mod \leq grpnet(mpg \sim ., data = auto, family = "inverse.gaussian")
# get fitted values for regularization path (output = 392 x 100 matrix)
fit.path \leq predict(mod, newdata = auto, type = "response")
# get fitted values at 3 particular points (output = 392 x 3 matrix)
fit.some <- predict(mod, newdata = auto, type = "response", s = c(0.2, 0.1, 0.05))
# compare rmse for solutions
rmse.path <- sqrt(colMeans((auto$mpg - fit.path)^2))
rmse.some <- sqrt(colMeans((auto$mpg - fit.some)^2))
plot(log(mod$lambda), rmse.path, cex = 0.5)
points(log(c(0.2, 0.1, 0.05)), rmse.some, pch = 0, col = "red")
```
<span id="page-35-2"></span>print *S3 'print' Methods for grpnet*

## <span id="page-35-1"></span>**Description**

Prints some basic information about the coefficients (for [coef.grpnet](#page-2-1) objects), observed crossvalidation error (for [cv.grpnet](#page-6-1) objects), or the computed regularization path (for [grpnet](#page-13-1) objects).

#### Usage

```
## S3 method for class 'coef.grpnet'
print(x, \ldots)## S3 method for class 'cv.grpnet'
print(x, digits = max(3, getOption("digits") - 3), \dots)
## S3 method for class 'grpnet'
print(x, \ldots)
```
#### <span id="page-36-0"></span>print 37

#### Arguments

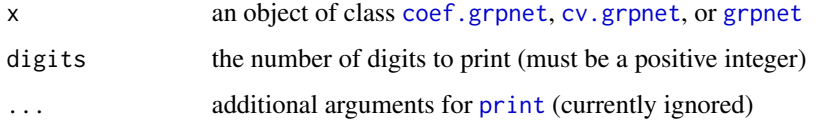

## Details

For [coef.grpnet](#page-2-1) objects, prints the non-zero coefficients and uses "." for coefficients shrunk to zero.

For [cv.grpnet](#page-6-1) objects, prints the function call, the cross-validation type.measure, and a two-row table with information about the min and 1se solutions.

For [grpnet](#page-13-1) objects, prints a data frame with columns

- \* nGrp: number of non-zero groups for each lambda
- \* Df: effective degrees of freedom for each lambda
- \* %Dev: percentage of null deviance explained for each lambda
- \* Lambda: the values of lambda

## Value

No return value (produces a printout)

## Note

Some syntax and functionality were modeled after the print functions in the **glmnet** package (Friedman, Hastie, & Tibshirani, 2010).

## Author(s)

Nathaniel E. Helwig <helwig@umn.edu>

#### References

Friedman, J., Hastie, T., & Tibshirani, R. (2010). Regularization paths for generalized linear models via coordinate descent. *Journal of Statistical Software, 33*(1), 1-22. [doi:10.18637/jss.v033.i01](https://doi.org/10.18637/jss.v033.i01)

Helwig, N. E. (2024). Versatile descent algorithms for group regularization and variable selection in generalized linear models. *Journal of Computational and Graphical Statistics*. [doi:10.1080/](https://doi.org/10.1080/10618600.2024.2362232) [10618600.2024.2362232](https://doi.org/10.1080/10618600.2024.2362232)

#### See Also

[coef.grpnet](#page-2-1) for extracting coefficients

[cv.grpnet](#page-6-1) for k-fold cross-validation of lambda

[grpnet](#page-13-1) for fitting grpnet regularization paths

## <span id="page-37-0"></span># see 'coef.grpnet' for coefficient printing examples ?coef.grpnet

# see 'cv.grpnet' for cross-validation error printing examples ?cv.grpnet

# see 'grpnet' for regularization path printing examples ?grpnet

<span id="page-37-1"></span>rk *Reproducing Kernel Basis*

## Description

Generate a reproducing kernel basis matrix for a nominal, ordinal, or polynomial smoothing spline.

## Usage

```
rk(x, df = NULL, knots = NULL, m = NULL, intercept = FALSE,Boundary.knots = NULL, warn.outside = TRUE,
  periodic = FALSE, xlev = levels(x))
```
## Arguments

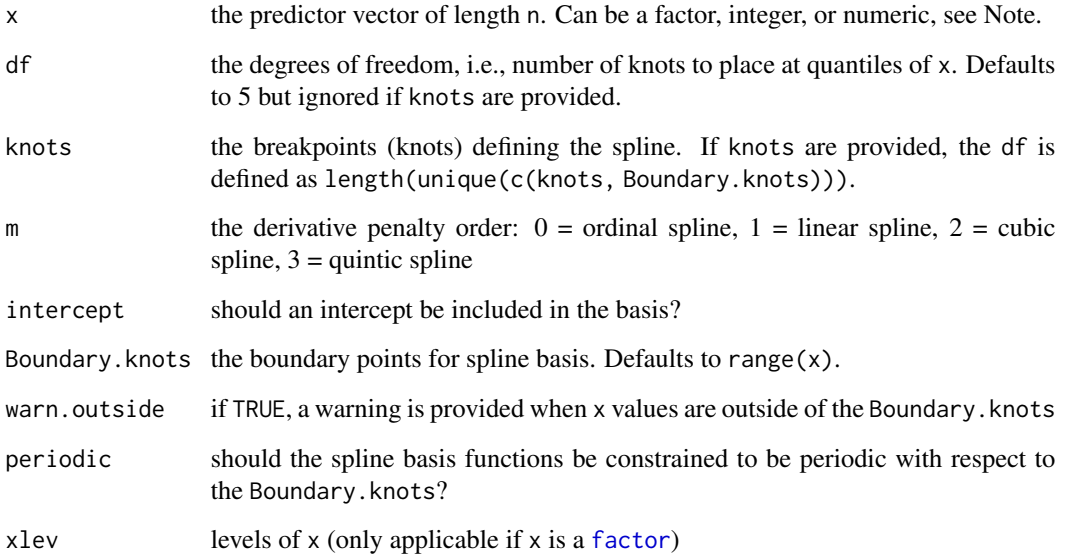

## <span id="page-38-0"></span>Details

Given a vector of function realizations f, suppose that  $f = X\beta$ , where X is the (unregularized) spline basis and  $\beta$  is the coefficient vector. Let  $Q$  denote the postive semi-definite penalty matrix, such that  $\beta^{\top} Q \beta$  defines the roughness penalty for the spline. See Helwig (2017) for the form of X and Q for the various types of splines.

Consider the spectral parameterization of the form  $f = Z\alpha$  where

$$
Z = XQ^{-1/2}
$$

is the regularized spline basis (that is returned by this function), and  $\alpha = Q^{1/2}\beta$  are the reparameterized coefficients. Note that  $X\beta = Z\alpha$  and  $\beta^{\top}Q\beta = \alpha^{\top}\alpha$ , so the spectral parameterization absorbs the penalty into the coefficients (see Helwig, 2021, 2024).

Syntax of this function is designed to mimic the syntax of the [bs](#page-0-0) function.

## Value

Returns a basis function matrix of dimension n by df (plus 1 if an intercept is included) with the following attributes:

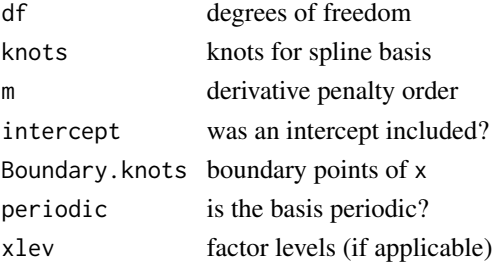

## **Note**

The (default) type of spline basis depends on the [class](#page-0-0) of the input x object:

\* If x is an unordered factor, then a nominal spline basis is used

 $*$  If x is an ordered factor (and  $m = NULL$ ), then an ordinal spline basis is used

 $*$  If x is an integer or numeric (and  $m = NULL$ ), then a cubic spline basis is used

Note that you can override the default behavior by specifying the m argument.

#### Author(s)

Nathaniel E. Helwig <helwig@umn.edu>

#### References

Helwig, N. E. (2017). Regression with ordered predictors via ordinal smoothing splines. Frontiers in Applied Mathematics and Statistics, 3(15), 1-13. [doi:10.3389/fams.2017.00015](https://doi.org/10.3389/fams.2017.00015)

Helwig, N. E. (2021). Spectrally sparse nonparametric regression via elastic net regularized smoothers. Journal of Computational and Graphical Statistics, 30(1), 182-191. [doi:10.1080/10618600.2020.1806855](https://doi.org/10.1080/10618600.2020.1806855) Helwig, N. E. (2024). Precise tensor product smoothing via spectral splines. Stats, 7(1), 34-53. [doi:10.3390/stats7010003](https://doi.org/10.3390/stats7010003)

 $40$  rk

## Examples

```
######***###### NOMINAL SPLINE BASIS ######***######
x <- as.factor(LETTERS[1:5])
basis \leq rk(x)
plot(1:5, basis[,1], t = "l", ylim = extendrange(basis))
for(j in 2:ncol(basis)){
 lines(1:5, basis[, j], col = j)}
######***###### ORDINAL SPLINE BASIS ######***######
x <- as.ordered(LETTERS[1:5])
basis \leftarrow rk(x)plot(1:5, basis[, 1], t = "l", ylim = extendrange(basis))for(j in 2:ncol(basis))\{lines(1:5, basis[,j], col = j)
}
######***###### LINEAR SPLINE BASIS ######***######
x \leq -\text{seq}(0, 1, \text{length.out} = 101)basis \leq rk(x, m = 1)
plot(x, basis[, 1], t = "l", ylim = extended(sasis))for(j in 2:ncol(basis)){
 lines(x, basis[,j], col = j)
}
######***###### CUBIC SPLINE BASIS ######***######
x \leftarrow \text{seq}(0, 1, \text{length.out} = 101)basis \leq rk(x)
basis <- scale(basis) # for visualization only!
plot(x, basis[,1], t = "l", ylim = extendrange(basis))for(j in 2:ncol(basis)){
 lines(x, basis[, j], col = j)}
######***###### QUINTIC SPLINE BASIS ######***######
x \leftarrow \text{seq}(0, 1, \text{length.out} = 101)basis \leq rk(x, m = 3)
basis <- scale(basis) # for visualization only!
plot(x, basis[, 1], t = "l", ylim = extendrange(basis))for(j in 2:ncol(basis)){
 lines(x, basis[, j], col = j)}
```
<span id="page-40-1"></span><span id="page-40-0"></span>

#### Description

Creates a design (or model) matrix using the [rk](#page-37-1) function to expand variables via a reproducing kernel basis.

### Usage

rk.model.matrix(object, data = environment(object), ...)

## Arguments

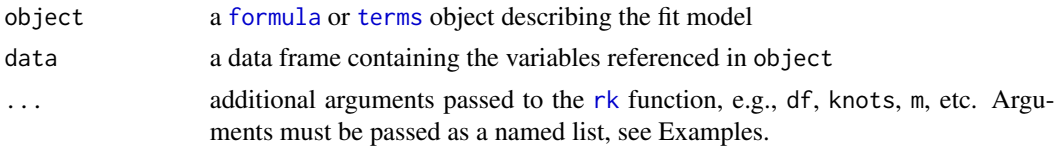

## Details

Designed to be a more flexible alternative to the [model.matrix](#page-0-0) function. The [rk](#page-37-1) function is used to construct a marginal basis for each variable that appears in the input object. Tensor product interactions are formed by taking a [row.kronecker](#page-42-1) product of marginal basis matrices. Interactions of any order are supported using standard formulaic conventions, see Note.

#### Value

The design matrix corresponding to the input formula and data, which has the following attributes:

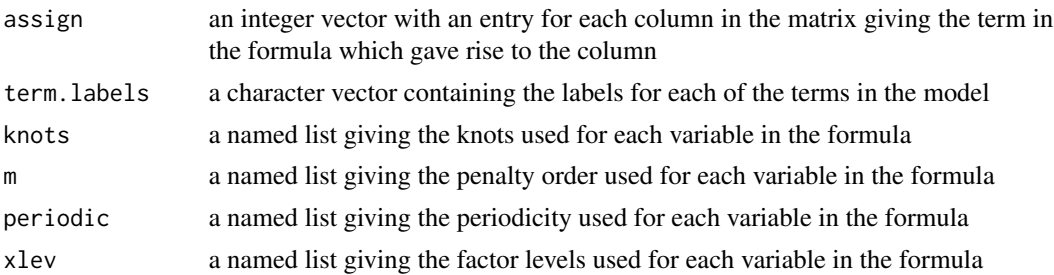

#### Note

For formulas of the form  $y \sim x + z$ , the constructed model matrix has the form cbind(rk(x),  $rk(z)$ ), which simply concatenates the two marginal basis matrices. For formulas of the form  $y \sim x$ : z, the constructed model matrix has the form [row.kronecker](#page-42-1)(rk(x), rk(z)), where row.kronecker denotes the row-wise kronecker product. The formula  $y \sim x * z$  is a shorthand for  $y \sim x + z + x : z$ , which concatenates the two previous results. Unless it is suppressed (using  $\theta$ +), the first column of the basis will be a column of ones named (Intercept).

#### <span id="page-41-0"></span>Author(s)

Nathaniel E. Helwig <helwig@umn.edu>

## References

Helwig, N. E. (2017). Regression with ordered predictors via ordinal smoothing splines. Frontiers in Applied Mathematics and Statistics, 3(15), 1-13. [doi:10.3389/fams.2017.00015](https://doi.org/10.3389/fams.2017.00015)

Helwig, N. E. (2021). Spectrally sparse nonparametric regression via elastic net regularized smoothers. Journal of Computational and Graphical Statistics, 30(1), 182-191. [doi:10.1080/10618600.2020.1806855](https://doi.org/10.1080/10618600.2020.1806855)

Helwig, N. E. (2024). Precise tensor product smoothing via spectral splines. Stats, 7(1), 34-53. [doi:10.3390/stats7010003](https://doi.org/10.3390/stats7010003)

## See Also

See [rk](#page-37-1) for details on the reproducing kernel basis

## Examples

```
# load auto data
data(auto)
# additive effects
x <- rk.model.matrix(mpg ~ ., data = auto)
dim(x) # check dimensions
attr(x, "assign") # check group assignments
attr(x, "term.labels") # check term labels
# two-way interactions
x \le -rk.model.matrix(mpg \sim . \star ., data = auto)
dim(x) # check dimensions
attr(x, "assign") # check group assignments
attr(x, "term.labels") # check term labels
# specify df for horsepower, weight, and acceleration
# note: default df = 5 is used for displacement and model.year
df \le list(horsepower = 6, weight = 7, acceleration = 8)
x \leq r k.model.matrix(mpg \sim ., data = auto, df = df)
sapply(attr(x, "knots"), length) # check df
# specify knots for model.year
# note: default knots are selected for other variables
knots <- list(model.year = c(1970, 1974, 1978, 1982))
x \leq r k.model.matrix(mpg \sim ., data = auto, knots = knots)
```
 $sapply(attr(x, "knots"), length)$  # check df

<span id="page-42-1"></span><span id="page-42-0"></span>

## Description

Calculates the row-wise Kronecker product between two matrices with the same number of rows.

## Usage

```
row.kronecker(X, Y)
```
## Arguments

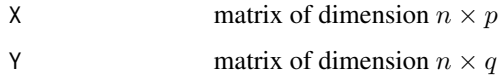

## Details

Given X of dimension  $c(n, p)$  and Y of dimension  $c(n, q)$ , this function returns

 $cbind(x[,1] * Y, x[,2] * Y, ..., x[,p] * Y)$ 

which is a matrix of dimension  $c(n, p \star q)$ 

## Value

Matrix of dimension  $n \times pq$  where each row contains the Kronecker product between the corresponding rows of X and Y.

#### Author(s)

Nathaniel E. Helwig <helwig@umn.edu>

## See Also

Used by the [rk.model.matrix](#page-40-1) to construct basis functions for interaction terms

See [kronecker](#page-0-0) for the regular kronecker product

## Examples

```
X \le matrix(c(1, 1, 2, 2), nrow = 2, ncol = 2)
Y \le - matrix(1:6, nrow = 2, ncol = 3)
row.kronecker(X, Y)
```
<span id="page-43-0"></span>

## Description

Prints the startup message when grpnet is loaded. Not intended to be called by the user.

## Details

The 'grpnet' ascii start-up message was created using the taag software.

## References

https://patorjk.com/software/taag/

<span id="page-43-1"></span>visualize.penalty *Plots grpnet Penalty Function or its Derivative*

#### Description

Makes a plot or returns a data frame containing the group elastic net penalty (or its derivative) evaluated at a sequence of input values.

## Usage

```
visualize.penalty(x = seq(-5, 5, length.out = 1001),
                 penalty = c("LASSO", "MCP", "SCAD"),
                 alpha = 1,
                 lambda = 1,
                 gamma = 4,
                 derivative = FALSE,
                 plot = TRUE,
                 subtitle = TRUE,
                 legend = TRUE,location = ifelse(derivative, "bottom", "top"),
                 ...)
```
## Arguments

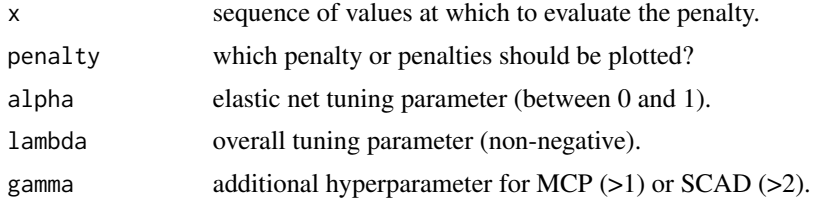

<span id="page-44-0"></span>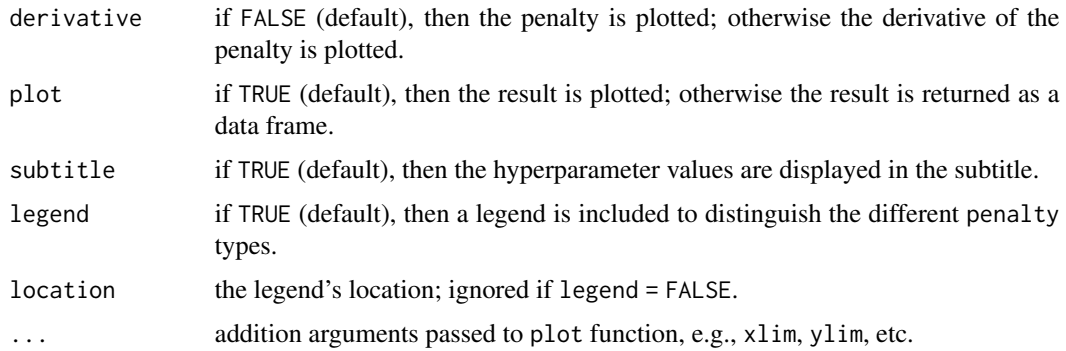

## Details

The group elastic net penalty is defined as

$$
P_{\alpha,\lambda}(\boldsymbol{\beta}) = Q_{\lambda_1}(\|\boldsymbol{\beta}\|) + \frac{\lambda_2}{2} \|\boldsymbol{\beta}\|^2
$$

where  $Q_{\lambda}()$  denotes the L1 penalty (LASSO, MCP, or SCAD),  $\|\beta\| = (\beta^{\top}\beta)^{1/2}$  denotes the Euclidean norm,  $\lambda_1 = \lambda \alpha$  is the L1 tuning parameter, and  $\lambda_2 = \lambda(1-\alpha)$  is the L2 tuning parameter. Note that  $\lambda$  and  $\alpha$  denote the lambda and alpha arguments.

#### Value

If plot = TRUE, then produces a plot.

If plot = FALSE, then returns a data frame.

#### Author(s)

Nathaniel E. Helwig <helwig@umn.edu>

## References

Fan J, & Li, R. (2001). Variable selection via nonconcave penalized likelihood and its oracle properties. *Journal of the American Statistical Association, 96*(456), 1348-1360. [doi:10.1198/](https://doi.org/10.1198/016214501753382273) [016214501753382273](https://doi.org/10.1198/016214501753382273)

Helwig, N. E. (2024). Versatile descent algorithms for group regularization and variable selection in generalized linear models. *Journal of Computational and Graphical Statistics*. [doi:10.1080/](https://doi.org/10.1080/10618600.2024.2362232) [10618600.2024.2362232](https://doi.org/10.1080/10618600.2024.2362232)

Tibshirani, R. (1996). Regression and shrinkage via the Lasso. *Journal of the Royal Statistical Society, Series B, 58*, 267-288. [doi:10.1111/j.25176161.1996.tb02080.x](https://doi.org/10.1111/j.2517-6161.1996.tb02080.x)

Zhang CH (2010). Nearly unbiased variable selection under minimax concave penalty. *The Annals of Statistics, 38*(2), 894-942. [doi:10.1214/09AOS729](https://doi.org/10.1214/09-AOS729)

## See Also

[visualize.shrink](#page-45-1) for plotting shrinkage operator

## Examples

```
# plot penalty functions
visualize.penalty()
# plot penalty derivatives
visualize.penalty(derivative = TRUE)
```
<span id="page-45-1"></span>visualize.shrink *Plots grpnet Shrinkage Operator or its Estimator*

## Description

Makes a plot or returns a data frame containing the group elastic net shrinkage operator (or its estimator) evaluated at a sequence of input values.

## Usage

```
visualize.shrink(x = seq(-5, 5, length.out = 1001),
                penalty = c("LASSO", "MCP", "SCAD"),
                alpha = 1,
                lambda = 1,
                gamma = 4,
                fitted = FALSE,plot = TRUE,
                subtitle = TRUE,
                legend = TRUE,
                location = "top",...)
```
## Arguments

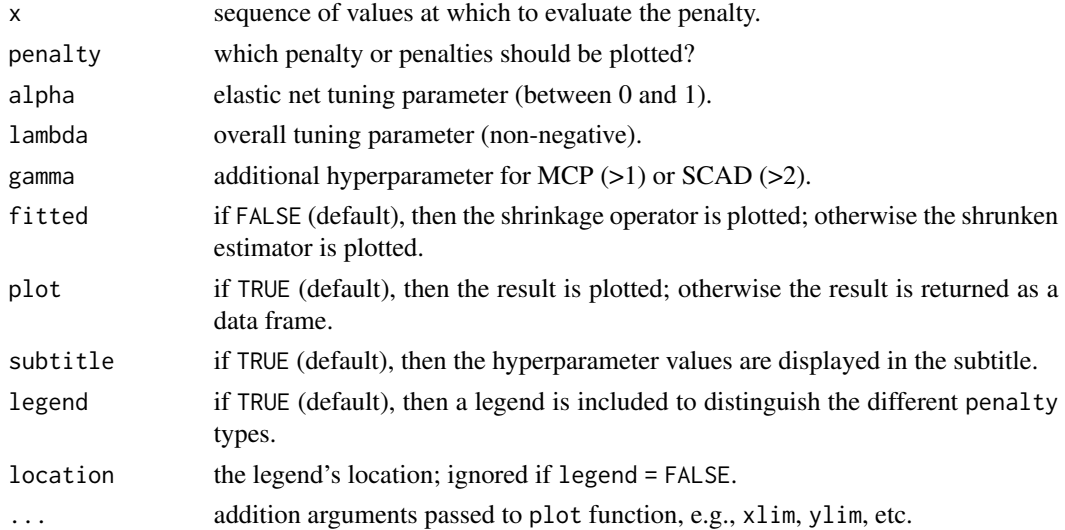

<span id="page-45-0"></span>

#### <span id="page-46-0"></span>Details

The updates for the group elastic net estimator have the form

$$
\boldsymbol{\beta}^{(t+1)}_{\alpha,\lambda} = S_{\lambda_1,\lambda_2}(\|\mathbf{b}^{(t+1)}_{\alpha,\lambda}\|)\mathbf{b}^{(t+1)}_{\alpha,\lambda}
$$

where  $S_{\lambda_1, \lambda_2}(\cdot)$  is a shrinkage and selection operator, and

$$
\mathbf{b}_{\alpha,\lambda}^{(t+1)} = \boldsymbol{\beta}_{\alpha,\lambda}^{(t)} + (\delta_{(t)}\epsilon)^{-1}\mathbf{g}^{(t)}
$$

is the unpenalized update with  $g^{(t)}$  denoting the current gradient.

Note that  $\lambda_1 = \lambda \alpha$  is the L1 tuning parameter,  $\lambda_2 = \lambda (1 - \alpha)$  is the L2 tuning parameter,  $\delta_{(t)}$ is an upper-bound on the weights appearing in the Fisher information matrix, and  $\epsilon$  is the largest eigenvalue of the Gramm matrix  $n^{-1}X^{\top}X$ .

## Value

If plot = TRUE, then produces a plot.

If plot = FALSE, then returns a data frame.

### Author(s)

Nathaniel E. Helwig <helwig@umn.edu>

#### References

Fan J, & Li, R. (2001). Variable selection via nonconcave penalized likelihood and its oracle properties. *Journal of the American Statistical Association, 96*(456), 1348-1360. [doi:10.1198/](https://doi.org/10.1198/016214501753382273) [016214501753382273](https://doi.org/10.1198/016214501753382273)

Helwig, N. E. (2024). Versatile descent algorithms for group regularization and variable selection in generalized linear models. *Journal of Computational and Graphical Statistics*. [doi:10.1080/](https://doi.org/10.1080/10618600.2024.2362232) [10618600.2024.2362232](https://doi.org/10.1080/10618600.2024.2362232)

Tibshirani, R. (1996). Regression and shrinkage via the Lasso. *Journal of the Royal Statistical Society, Series B, 58*, 267-288. [doi:10.1111/j.25176161.1996.tb02080.x](https://doi.org/10.1111/j.2517-6161.1996.tb02080.x)

Zhang CH (2010). Nearly unbiased variable selection under minimax concave penalty. *The Annals of Statistics, 38*(2), 894-942. [doi:10.1214/09AOS729](https://doi.org/10.1214/09-AOS729)

## See Also

[visualize.penalty](#page-43-1) for plotting penalty function

#### Examples

```
# plot shrinkage operator
visualize.shrink()
```
# plot shrunken estimator visualize.shrink(fitted = TRUE)

# <span id="page-47-0"></span>Index

∗ algebra row.kronecker, [43](#page-42-0) ∗ array row.kronecker, [43](#page-42-0) ∗ datasets auto, [2](#page-1-0) ∗ dplot visualize.penalty, [44](#page-43-0) visualize.shrink, [46](#page-45-0) ∗ graphs cv.compare, [5](#page-4-0) plot.cv.grpnet, [22](#page-21-0) plot.grpnet, [24](#page-23-0) ∗ hplot visualize.penalty, [44](#page-43-0) visualize.shrink, [46](#page-45-0) ∗ print print, [36](#page-35-0) ∗ regression coef, [3](#page-2-0) cv.grpnet, [7](#page-6-0) grpnet, [14](#page-13-0) predict.cv.grpnet, [25](#page-24-0) predict.grpnet, [30](#page-29-0) rk, [38](#page-37-0) rk.model.matrix, [41](#page-40-0) ∗ smooth cv.grpnet, [7](#page-6-0) grpnet, [14](#page-13-0) rk, [38](#page-37-0) rk.model.matrix, [41](#page-40-0) auto, [2](#page-1-0) bs, *[39](#page-38-0)* class, *[39](#page-38-0)* coef, [3](#page-2-0) coef.grpnet, *[4](#page-3-0)*, *[32](#page-31-0)*, *[36,](#page-35-0) [37](#page-36-0)* cv.compare, [5](#page-4-0)

cv.grpnet, *[4](#page-3-0)[–6](#page-5-0)*, [7,](#page-6-0) *[11](#page-10-0)*, *[20](#page-19-0)*, *[23](#page-22-0)*, *[25](#page-24-0)*, *[27](#page-26-0)*, *[33](#page-32-0)*, *[36,](#page-35-0) [37](#page-36-0)* factor, *[38](#page-37-0)* family, *[19](#page-18-0)* formula, *[41](#page-40-0)* glm, *[8](#page-7-0)*, *[15](#page-14-0)*, *[19](#page-18-0)* grpnet, *[4](#page-3-0)*, *[7](#page-6-0)[–9](#page-8-0)*, *[11](#page-10-0)*, [14,](#page-13-0) *[19,](#page-18-0) [20](#page-19-0)*, *[25](#page-24-0)[–27](#page-26-0)*, *[33](#page-32-0)*, *[36,](#page-35-0) [37](#page-36-0)* grpnetStartupMessage *(*StartupMessage*)*, [44](#page-43-0) I, *[18](#page-17-0)* kronecker, *[43](#page-42-0)* lm, *[8](#page-7-0)*, *[15](#page-14-0)* model.matrix, *[9](#page-8-0)*, *[15](#page-14-0)*, *[41](#page-40-0)* plot, *[23,](#page-22-0) [24](#page-23-0)* plot.cv.grpnet, *[7](#page-6-0)*, *[11](#page-10-0)*, [22,](#page-21-0) *[25](#page-24-0)* plot.grpnet, *[7](#page-6-0)*, *[20](#page-19-0)*, *[23](#page-22-0)*, [24](#page-23-0) poly, *[18](#page-17-0)* predict.cv.grpnet, *[4](#page-3-0)*, *[11](#page-10-0)*, [25,](#page-24-0) *[33](#page-32-0)* predict.grpnet, *[4](#page-3-0)*, *[20](#page-19-0)*, *[26,](#page-25-0) [27](#page-26-0)*, [30](#page-29-0) print, [36,](#page-35-0) *[37](#page-36-0)* print.coef.grpnet, *[4](#page-3-0)* rk, [38,](#page-37-0) *[41,](#page-40-0) [42](#page-41-0)* rk.model.matrix, *[9](#page-8-0)*, *[15](#page-14-0)*, [41,](#page-40-0) *[43](#page-42-0)* row.kronecker, *[41](#page-40-0)*, [43](#page-42-0) StartupMessage, [44](#page-43-0) terms, *[41](#page-40-0)* visualize.penalty, [44,](#page-43-0) *[47](#page-46-0)* visualize.shrink, *[45](#page-44-0)*, [46](#page-45-0)